Construcción de un Modelo de Programación Líneal para la Planta de Industrias Cárnicas de la Escuela Agrícola Panamericana

 $\mathbb{R}^2$ 

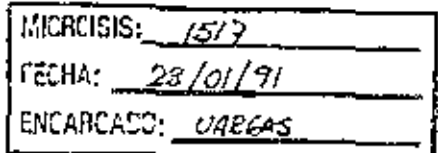

÷.

POR

Claudio Velasco Mac Lean

TESIS

PRESENTADA A LA ESCUELA AGRICOLA PANAMERICANA

COMO REQUISITO PREVIO A LA OBTENCION DEL TITULO DE

# INGENIERO AGRONOMO

 $\begin{aligned} \textit{sup}_{L\textit{GTECA}} \textit{w}_{L\textit{SOK}} \textit{r}_{\textit{GPEN}}_{\textit{UL}} \end{aligned}$ **ESCUELA AGRICOLA PANAMERICAN.**  $\begin{aligned} \textit{Eq}_{\textit{UQ}/\textit{Q}}\textit{A}_{\textit{LH}_{\textit{A}}}\textit{A}_{\textit{LQ}}\textit{A}_{\textit{LQ}}\textit{A}_{\textit{LQ}}\textit{A}_{\textit{LQ}}\textit{A}_{\textit{LQ}}\textit{A}_{\textit{LQ}}\textit{A}_{\textit{LQ}}\textit{A}_{\textit{LQ}}\textit{A}_{\textit{LQ}}\textit{A}_{\textit{LQ}}\textit{A}_{\textit{LQ}}\textit{A}_{\textit{LQ}}\textit{A}_{\textit{LQ}}\textit{A}_{\text$ 

El Zamorano, Honduras Abril, 1990

# CONSTRUCCION DE UN MODELO DE PROGRAMACION LINEAL PARA LA PLANTA DE INDUSTRIAS CARNICAS DE LA ESCUELA AGRICOLA PANAMERICANA

 $\mathcal{L}^{\mathcal{L}}$ 

 $\lambda$ 

por Claudio Velasco Mac Lean.

El autor concede a la Escuela Agricola Panamericana permiso para reproducir y distribuir copias de este trabajo para los usos que considere necesarios. Para otras personas y otros fines, se reservan los derechos de autor.

Claudio Velasco Mac Lean.

Abril, 1990

# DEDICATORIA

 $\sim$ 

Este trabajo está didicado a mis padres y hermanos.

•

 $\boldsymbol{\cdot}$ 

# RECONOCIMIENTOS

A la Fund-ci6n Alamana para el Desarrollo, por el financiamiento otorgado para mi preparación académica.

Al comité asesor de este trabajo.

Al personal administrativo y trabajadores de la Planta de Industrias Cárnicas de la Escuela Agrícola Panamericana.

Al Sr. Raúl Calderón y familia.

Al Sr. Fredy Flores y Familia.

# **CONTENIDO**

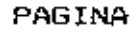

×,

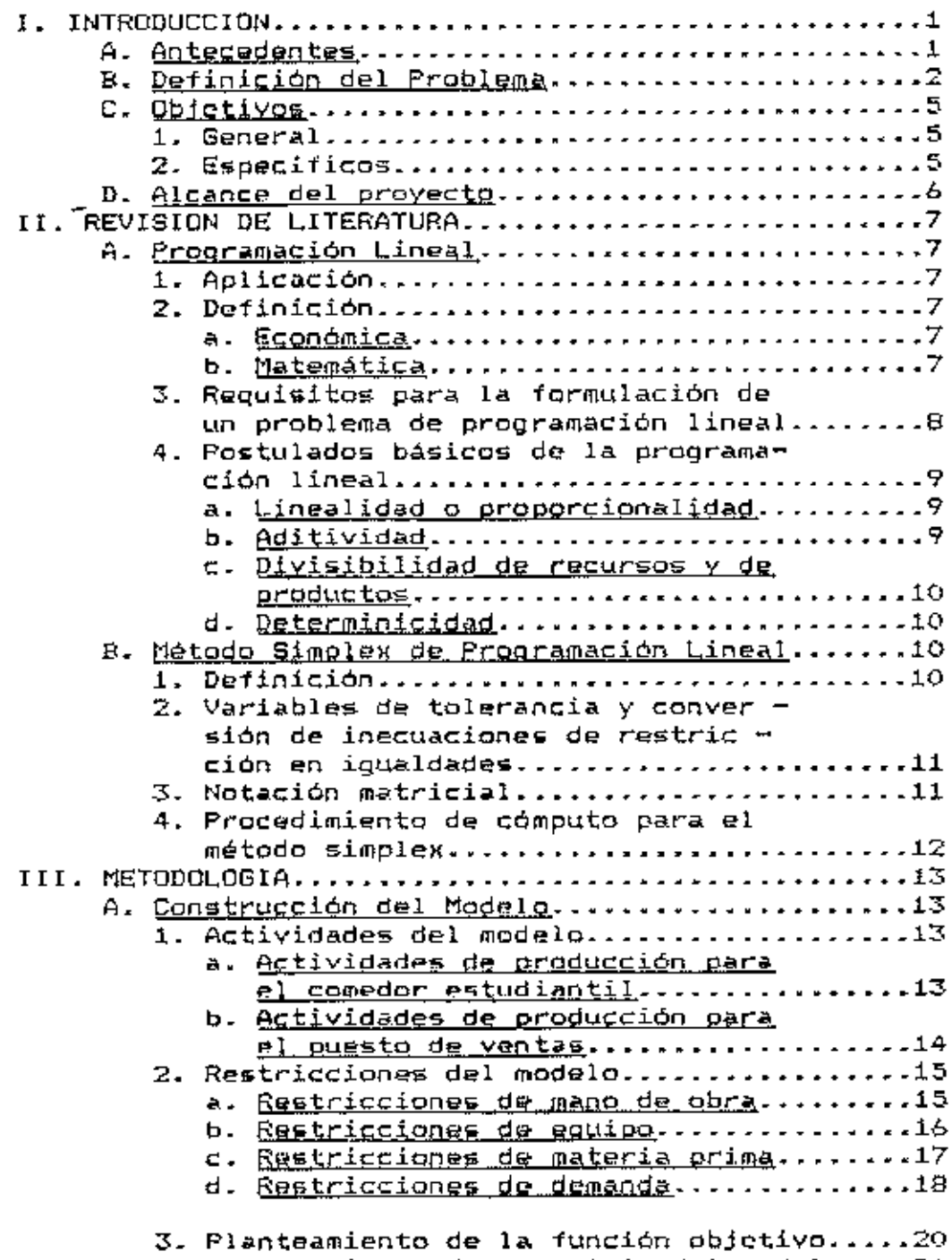

4. Planteamiento de la matriz del modelo....21

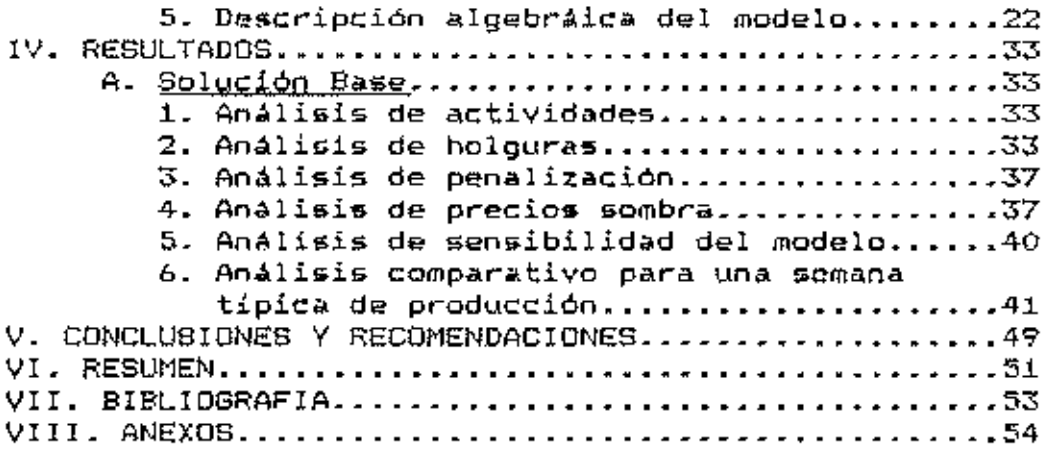

 $\sim 100$  km s  $^{-1}$ 

# INDICE DE CUADROS

÷,

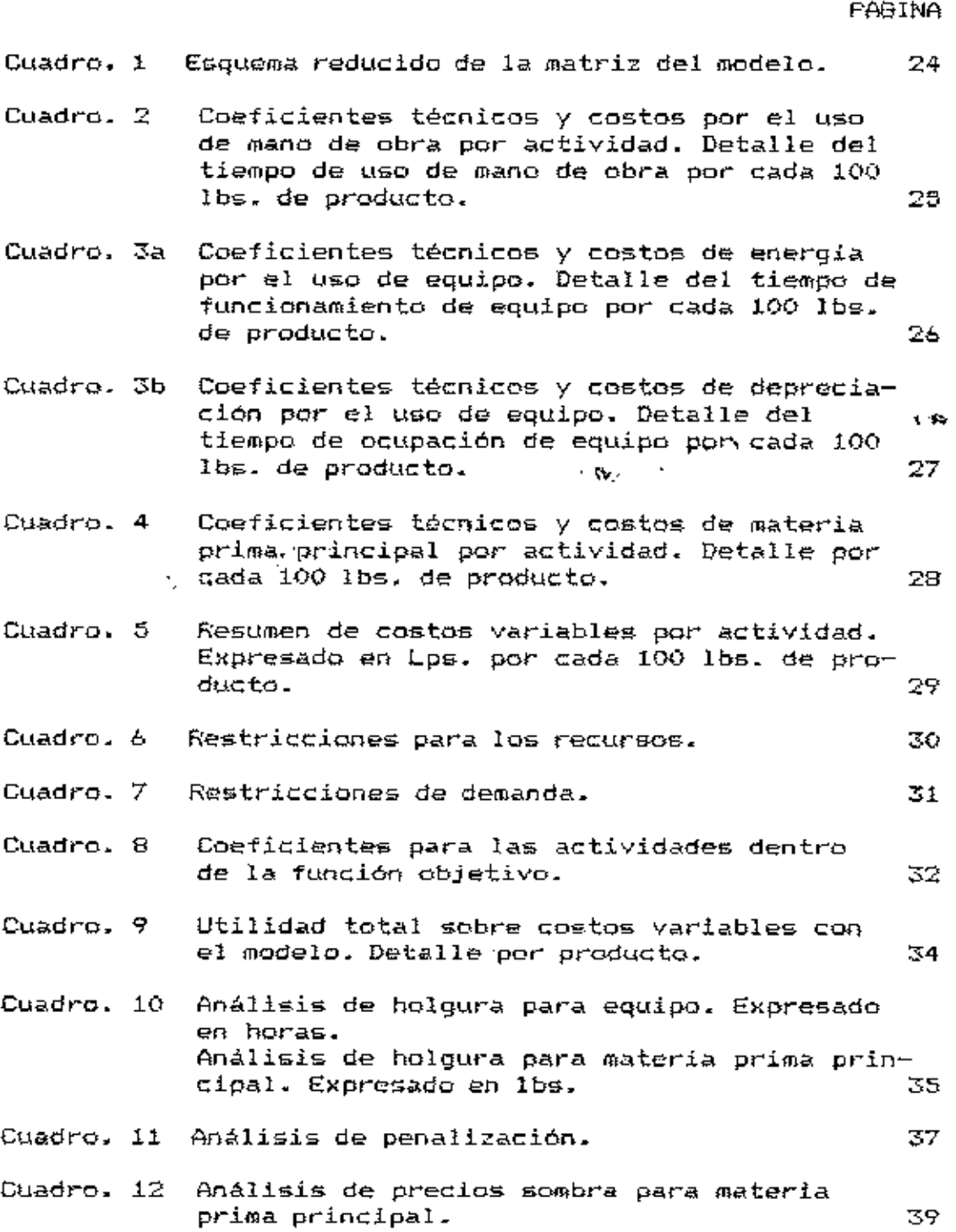

PAGINA

 $\mathcal{L}$ 

 $\ddot{\phantom{a}}$ 

 $\frac{1}{2}$ 

# INDICE DE ANEXOS

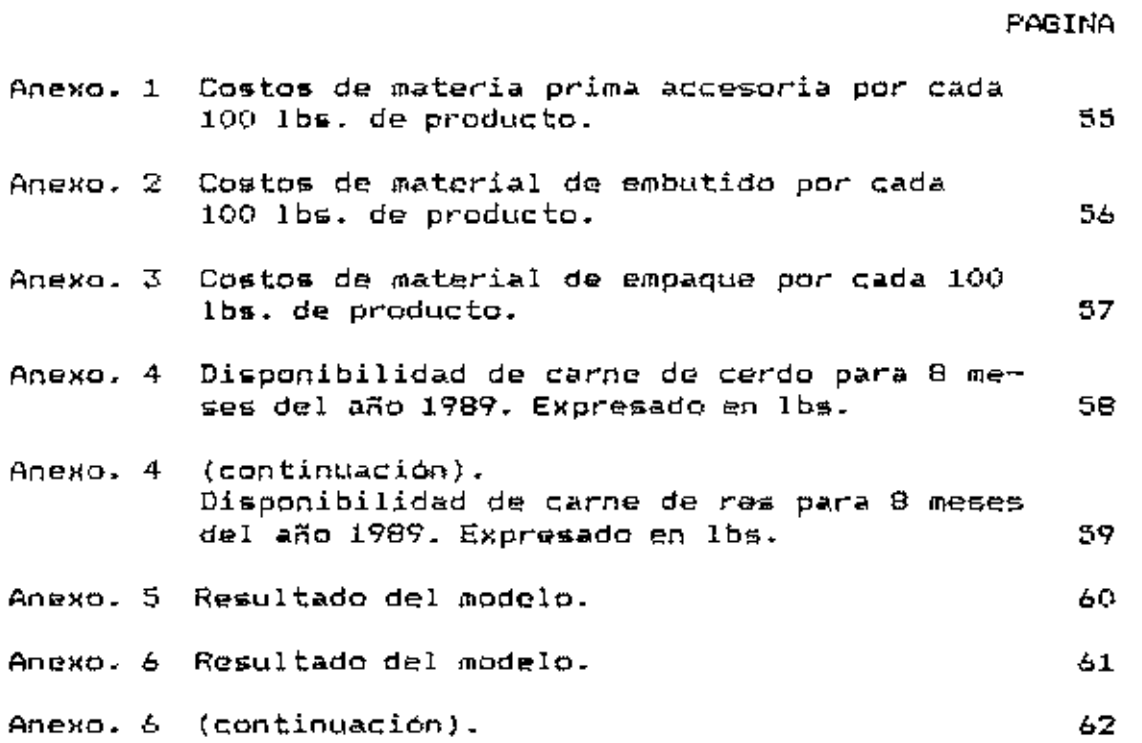

#### I. INTRODUCCION

# A. Antecedentes

La planta de industrias cárnicas de la Escuela Agrícola Panamericana, al igual que otras secciones de la institución caracteriza por cumplir funciones académicas y de 58. producción. Capacitar a estudiantes dentro de esta rama agroindustrial hace que el sistema de producción tenga variables distintas a agroindustrias similares en el rubro, cualquier estudio técnico económico enfocado a solucionar problemas o proponer cambios tendrá que tomarlas en cuenta para tener real validez.

El destino de la producción se dirige a dos receptores principales de mercado: el comedor estudiantil y el puesto de ventas de la institución. Un porcentaje de las ventas, no superior al 8 %, son ventas a supermercados y otros consumidores quienes utilitan estos subproductos elaborados de la carne en su actividad productiva; ventes de este tipo son canalizadas a través dol puesto de ventas.

Desde 1986 se nota un incremento significativo en los volúmenes de operación y de ventas, aumento que se torna aún más importante desde 1987 año en el que se inauguran las nuevas instalaciones de rastro en la institución.

En los últimos tres años la venta de sub productos elaborados constituye en promedio el 46% de las ventas totales

began forbought with the fieue fs aection de brognectos codwari ap oportad owstw aiss us optpad lod seigen sted % BI.O. coweque un squaure qe TT102 X bets ej breero qe kaurse A qe weurse bou bagger oou mus qrawrungan de rrzix bsus er gowers Gauger arrives to the sign became severed a press soul cortes de carne fresca). De este 46 %, el 28.7.83 de tá destinado A dsany fatte? A gs and ap uptope are and cours! preach A worstand testem de ventas of ab astcado de matanza; cueras 46 Is) ,BB91 & a891 eb XB7.9 sb odnamenpni nu nob.omdaan Isb

soptuues saisnpaud ap uotosas. et a cqit siss sb olabom nu masha aste shis is biogramación lineal es do de estos métodos y el bresente galaisoq con la meisignación es recursos posible. La merciado de manera de a derentice ja maximisción de las buoqrafit sauotoriates sel sineno ua opurwoi fotonboid en de con un método que permita programar la cantidad ideal de cada buoqrape' se cjaus dne Ax exiage ja couvautaucia de cousau cgunger an kojnwsu da obsuscióu X js duar qimaustgan de

# s partoición del croplema.

poa buopjeważ de ja bjauga bnedeu sduntwirke eu qoa buoqnefrhoa jjehsqoa eu csqs nus ge jse aecciouser respond sof ap edpario uppervasedo el mod aopebritanapr bulang and sewergoud ap atula eun uob ezardoum fuoroppoud Panadricana, bot and caracterizaticas scadánismenta Эp. LiopingA misupad al eb aspinta asintenbni eb stuaiq al

Z

categorías principales, problemas que tienen su origen en la misma sección y problemas externos a la planta que inciden negativamente en la planificación de las actividades.

Con base en los registros de recepción de ganado, se ouede determinar gran variación en el número de animales recibidos de una semana a otra, estas variaciones no permiten hacer provecciones confiables del suministro de materia prima y por ende los planes de producción semanales son replanteados dependiento de la cantidad y tipo de materia prima con que se cuenta en el momento de producción.

El suministro de materia prima indirecta, tanto nacional como importada, también tropieza con problemas, falta de periodicidad y cumplimiento en la entrega de pedidos por parte de los proveedores, sin embargo , al ser estas materias menores proporciones , la administración utilizadas en soluciona este problema haciendo pedidos de grandes volúmenes que le permitan organizar la producción basándose solamente en las existencias de materia prima directa.

Estas inreqularidades en el suministro y existencias de materias primas tienen implicaciones directas en lo que es el sistema de merçadeo de productos de la sección. Hasta la fecha los volúmenes de producción abastecen satisfactoriamente la demanda del comedor y del puesto de venta, sin embargo esta demanda es sólamente satisfecha en cantidad (libras totales de carne fresca y de subproductos) y no en tipo de productos, es decir que se cubre la cantidad solicitada con los tipos de

3.

productos que se hayan podido elaborar con la matería prima eKiGtente en ese momento ..

Internamente se tropieza con una serie de problemas en cuanto a la organización y planificación de las actividades, problemas inherentes a las funciones académicas y de adiestramiento que *se* llevan a cabo en la 4ección. La rotación de estudiantes a través de cada una *de* l~s labores para su adiestramiento hace que la eficiencia del trabajo sea menor a la que se podría esperar si solamente se trabajara con personal de planta.

La red de producción por la que pasa la materia prima hasta llegar al producto final puede ser calificada como típicamente semiartesanal, donde el mismo trabajador circula por casi todas las etapas de producción. El inicio de la elaborac~ón da un producto no se da s~no hasta que ae dé por finalizada la elaboración de otro que ya está en proceso, en caso de dar inicio a la elaboración de un producto, mientras otro continúa en proceso, se producen grandes tiempos de espara en el paso de una a otra etapa de elaboración. Esta imposibilidad de montar una red de producción continua, con tiempos de espera lo más reducidos posibles y donde se pueda optimizar el uso del equipo existente, se<br>. deba prioritariamente al hecho de no existir relación en la capacidad de los equipos que componen la red.

Estas caracteristicas, más que problemas, hacen que se torne difícil determinar coeficientes técnicos estrictamente

4

exactos para el montaje de un modelo de programación lineal.

La implementación de un modelo de programación lineal no está enfocada a solucionar estos problemas, pero si asegura la maximización del beneficio, logrando la asignación óptima de los recursos ( especialmente materia prima directa ) . determinando, además, cual es la cantidad óptima que se debe elaborar de cada producto para satisfacer la demanda tanto en cantidad como en tipo de producto.

# C. Objetivos

#### 1. General

Elaborar e implementar un modelo de programación lineal, aplicable y flexible para la sección de producción de subproductos cárnicos de la Escuela Agrícola Panamericana.

#### 2. Especificos

1. Hoentificar las variables externas. internas. técnicas y económicas que constituyan una límitacion en la programación, continuidad y eficiencia de la producción.

2.- Establecer las cantidades óptimas a procesar de cada producto a fin de conseguir la maximización del beneficio y que cubra prioritariamente la demanda del comedor estudiantil.

3.- Validar el modelo planteado durante un período de tiempo, de tal manera que pueda evaluarse su aplicabilidad y flexibilidad a las condiciones de la planta.

#### D. Alcances del proyecto,

Este proyecto sólo comprende la sección de subproductos elaborados de la planta de productos cárnicos, excluyendo del estudio las secciones de matanza y deshuese debido a que estas secciones pueden considerarse {para el proyecto) como fases para la obtención de la materia prima para la elaboración de subproductos. Sin embargo estas dos secciones pueden ser objeto de estudios similares.

Para la construcción del modelo se toma en cuenta la actividad de producción actual, costos y precios vigentes, y los tres puntos de destíno anteriormente mencionados. Sin embargo el modelo tendrá la flexibilidad necesaria a cambios en cualquiera de estos aspectos, sin perder validez como herramienta útil para la administración, en la asignación correcta de recursos que proporcionen el máximo beneficio.

SI modelo está enfocado a determinar las cantidades óptimas a procesar de cada producto, no incluye cambios en las proporciones en que intervienen los recursos (materia prima directa e indirecta) dentro de la mezcla de cada producto. aunque el modelo permite cambiar los coeficientes técnicos de cada producto.

La puesta en práctica del modelo durante un periodo de ensayo se hará después de anali~ados los resultados.

6

# 11. REV1S10N DE LITERATURA

#### A. Programación lineal.

1. Aplicación.

La asignación correcta y uso eficiente de los recursos 1imit..,.dos de una empresa c. fin de obtomer el máximo rendimiento de los mismos, es uno de los problemas que deben ser tomados en cuenta al momento de tomar decisiones.

Muchos de estos problemas de decisión donde se busca la maximización del ingreso o la minimi2ación de los costos de producción pueden ser solucionados matemáticamente por medio de la programación lineal.

#### 2. Definición.

a. Económica.

En términos económicos Thiera~f (8) define a la programación lineal como un método de asignación de recursos limitados en forma tal que se satisfagan las leyes de oferta y demanda para los productos de la empresa.

#### b. Matemática.

Matemáticamente la programación lineal puede ser definida como un método para maximizar o minimizar una función objetivo cuando se consideran ciertas restricciones. Esta función necesariamente lineal describe una relación entre dos o más

variables que son directa *y* precisamente proporcionales,

cumpliendo así la condición de linealidad.

Dada la función :  $Z = b1X1+b2X2......b nXn$ 

Sujeta a restricciones de la forma:

$$
a_1X_1 + a_2X_2 + \cdots + a_1X_n \iff f_1
$$
  

$$
a_2X_1 + a_2X_2 + \cdots + a_2X_n \iff f_2
$$
  

$$
a_nX_1 + a_nX_2 + \cdots + a_nX_n = f_3
$$

Donde X<sub>i</sub> representa a las variables desconocidas, a<sub>n</sub> a los coeficientes conocidos (recursos),  $b_j$  representa el costo o los precios de mercado de cada producto y f<sub>n</sub> las restricciones del recurso.

Se debe cumplir la condición básica de que todo X<sub>i</sub> debe ser >=0 (positivos o nulos) por el hecho de que no se pueden producir unidades negativas de un articulo o utilizar cantidades negativas de un recurso.

# 3. Requisitos para la formulación de un problema de programación lineal.

Al momento de formular un problema para programación lineal se deben tener en cuenta los siguientes requisitos.

- Debe tenerse bien definida la función objetivo o lo que es lo mismo, el objetivo; este puede ser maximizar el beneficio utilizando los recursos disponiblos, minimizar los costos usando una cantidad limitada de factores productivos, o bien optimizar la distribución de los factores productivos en um periodo de tiempo.

SIBLICTECA WILSON POPENDE ESCUELA AGRICOLA PANAMERICANA APARTABO 93 TEGUOM-L-A HONDUPAT

- Debe ser posible hacer una selección entre distintas alternativas de acción o combinación de recursos a fin de escoger la que mejor se ajuste al objetivo planteado.

- Tanto la función objetivo como las restricciones existentes deben cumplir la condición de linealidad. Es decir las ecuaciones e inecuaciones deben ser planteadas como un sistema de ecuaciones simultáneas de primer grado.

- Las variables que describen el problema deben estar interrelacionadas para que sea posible establecer relaciones matemáticas entre ellas.

- Los recursos deben ser limitados y económicamente cuantificables.

4. Fostulados básicos de la Programación Lineal

Dorfman (4), propone cinco postulados básicos para los problemas de programación lineal.

# a. Linealidad o proporcionalidad

Este supuesto especifica las relaciones lineales entre las variables del modelo. Asumir la linealidad implica que se trabaja en condiciones de rendimientos constantes para los recursos.

# b. Aditividad

Este supuesto especifica que el uso total de recursos y el valor de la función objetivo para cualquier nivel de actividad, será igual a la puma de las correspondientes cantidades utilizadas por cada actividad.

9.

 $10$ 

#### c. Divisibilidad de los recursos y de los productos

Este supuesto especifica que los recursos pueden utilizarse en unidades fraccionadas y que también pueden obtenerse produc:tos en unidades no entera•-

#### d. Determinicidad

Asume que todos los parámetros del modelo son constantes durante su aplicación.

# B. Metodo Simplex de Programación Lineal.

Son pocos los problemas de progr,.mación lineal *en* los que sólo se toman en cuenta 2 o 3 variables, la mayoria alcanza un nivel de complejidad que requiere de *un* método que permita resolver problemas con cientos de variables y restricciones, este método recibe el nombre de técnica Simplex de programación lineal.

# 1. Definición.

El método Simplex consiste an un proceso iterativo, que parte de una solución básica factible para mejorarla paulatinamente hasta llegar a una solución óptima del problema.

Lange Oskar (5) oxplica este proceso de la siguiente manera:

Para resolver el problema de programación lineal utilizamos sobre todo aquellos medios .a los que corresponden el m3wimo incremento de ld función objetivo hasta el punto qua nos permitan las ecuaciones de balance , y así sucesivamente con los medios a los que corresponden incrementos menores de la función objetivo.

> 2. Variables de tolerancia y conversión de inecuaciones de restricción en igualdades.

Puesto que las restricciones pueden estar planteadas como desigualdades con sígno (<  $a >$ ), que defínen un problema de maximización o minimización respectivamente, es necesario convertirlas en igualdades para poder plantear, un sistema de ecuaciones que pueda ser solucionado, esto se logra agregando una variable llamada "variable de tolerancia", que es aquella variable que se suma o resta al lado izquierdo de una desigualdad para convertirla en iqualdad.

#### 3. Notación matricial.

El método Simplex utiliza el álgebra de matrices para resolver un sistema de ecuaciones simultáneas. Se toma en cuenta la función objetivo y las ecuaciones de restricción, el problema puede ser formulado en forma de matrices de la siguiente manera:

$$
C = \begin{bmatrix} C_1 \\ C_2 \\ \vdots \\ C_n \end{bmatrix} \quad X = \begin{bmatrix} x_1 & x_2 & \dots & x_n \end{bmatrix} \quad A = \begin{bmatrix} a_{11} & a_{12} & a_{1n} \\ a_{21} & a_{22} & a_{2n} \\ \vdots & \vdots & \vdots \\ a_{n1} & a_{n2} & a_{n2} \end{bmatrix} \quad B = \begin{bmatrix} b_1 \\ b_2 \\ \vdots \\ b_n \end{bmatrix}
$$

Ahora el problema en forma matricial queda como:

11

 $0 \times X \times B$  $\mathbf{g} = \mathbf{y} \mathbf{y} + \mathbf{e}$  of  $\mathbf{g} = \mathbf{g}$  $XJ = (X)$   $H$  :  $\exists$  intertable  $X$ 

4. Frocedimiento de computo para el método Simplex.

- 1.- Estructurar el problema ( $\lambda$ )'' buobous bats ap concequeration as combard as nu buopjews: Aunqueg and sosed sol ap vownseu un equasaud as ;nby
- ·sauotpeatwil a. Selectonar las variables pertinentes y las
- saudtoetimii y seldainev esi athoristaciones. pr Exbusseu eu toums de ecnaciouse jaz rejaciouse
- c. Deferminar la función objetivo.

ja aojnciņu tekiaaga.

buoqnori eu e buopjewer

- siditiosi faicina de una solución inicial factible.
- 3. Walcher has variables alternativas que se buegan
- nog obsinsangen aldainsv sbab eb esbabinu ab onambn 4. Selectionar una de las variables y deferminar el
- Astriables de la solución y todas las demás. unsat buobouqiouse qs enpariinique uprus jse pro Hecet jee contecciouse usceeries bets exbreest jee
- tsatdemovet. fass 2 Lengle dne uo bonageu pacates was cawpros  $\varphi$ . Repetir 3, 4, 3 veces hasta pp on analisis en la

#### III. METODOLOGIA

#### A. Construcción del modelo

#### 1. Actividades del modelo

En el modelo planteado se pueden identificar dos grupos de actividades: producción de sub productos cárnícos para el comedor estudiantil y producción de sub productos cárnicos para el puesto de ventas. Ambos grupos tienen en común los procesos de tranformación de la materia prima para convertirla en productos aptos para el consumo. En el cuadro 1 las actividades están situadas horizontalmente y definen las columnas del modelo.

# a. Actividades de producción para el comedor estudiantil

A este grupo de actividades pertenecen todos  $105$ productos dirigidos a satisfacer los requerimientos  $de1$ comedor estudiantil, estos productos son el resultado de la transformación de la materia prima ( molido, emulcificado, mezclado, embutido, prensado y cocción ), sin incluir las operaciones de empaque. Pueden ser identificadas en el modelo como:

Producción y venta de Frankfurter al comedor.  $CP1$ Producción y venta de Jamonada al comedor CP3 Producción y venta de Salami Imperial al comedor. CP4

CP5 Producción y venta de Mortadela al comedor.

CP7 - Producción y venta de Pastete al comedor.<br>CP9 - Producción y venta de Chorizo Criollo al .

Producción y venta de Chorizo Criollo al comedor.

CP19 Producción y venta de Jamón Cocido al comedor.

CP20 Producción y venta de Tocino Ahumado al comedor.

CP21 Producción y venta de Chuleta Ahumada al comedor.

# b. Actividades de produçción para el puesto de ventas

A este grupo de actividades pertenecen todos los  $product$ os en que para su elaboracion, la materia prima sufr $\phi$ todo el proceso de transformación, más las operación de empaque. Estas actividades pueden ser identificadas en el modelo como•

VPl Producción y venta de Frankfurter al P. Ventas. P2 Producción y venta de Milanesa al P. Ventas. VP3 Produr::ción *y* venta de Jamonoda al P. Vente~s. VP4 Producción y venta de Salami Imperial al P. Ventas. VP5 Producción y venta de Mortadela al P. Ventas. P6 Producción *y* venta de Salchicha Counb·y al P. Vontas. VP7 Producción *y* venta de Pastete al P. Ventas.  $P8$  Producción y venta de Arrollado al P. Ventas. VP9 Producción *y* venta de Chorizo Criollo al P. Ventas. P10 Producción *y* venta de Chori=o Español al P. Ventas. P11. Producción y venta de Salami Fuet al P. Ventas. P12 Producclón *y* venta de Masa Pizza Boom al P. Ventas. P13 Producción y venta de Copetines al P. Ventas.

14

P14 Producción y venta de Longaniza al P. Ventas.

P15 - Producción y venta de Morcilla Especial al P. Ventas.<br>P16 - Producción y venta de Corned Beef al P. Ventas. Producción y venta de Corned Beef al P. Ventas. P17 Producción y venta de Queso de Cabeza al P. Ventas. P18 - Producción y venta de Lomito Kassler al P. Ventas.<br>''<br>'' Producción y venta de Jamón Cocido al P. Ventas. Producción y venta de Jamón Cocido al P. Ventas. VP20 Producción y venta de Tocino Ahumado al P. Ventas. VP21 Producción y yenta de Chuleta Ahumada al P. Ventas. P22 Producción y venta de Jamón de Res al P. Ventas.

La distinción entre ambos grupos surge del uso diferencial de equipo, material y mano de obra de empaque.

Los cuadros  $2$ , 3b y 4 muwstran los coeficientes técnicos par<sub>'</sub> ambos grupos de actiVidades relacionados con el uso de recursos restrictivos. Los anexos 1, 2 y 3 muestran el uso de recursos considerados no restrictivos ( Materia prima accesoria, material de embutido y de empaque ). El cuadro 5 muestra un resumen de costos por el uso de todos los recursos de producción (restrictivos y no restrictivos).

2. Restricciones del modelo.

#### a. <u>Restricciones de mano do obra.</u>

Las operaciones de transformación son realizadas por dos trabajadores de planta y tres estudiantes. Entre los dos trabajadores reunen una cantidad máxima semanal de 88 horas disponibles y los estudiantes 72 horas semanales. Las operaciones de empaque son ejecutadas por un trabajador de

15

poqejo qe ja ziddraugu iotwa: sen foeufitiona eu el preusionariou A ewbsdre breqeu restricciones de wano de opra trabajador para operaciones de bel ea dombwardo of costo atribuido a en nillizoción. Las tomado en cuenta como coeficientos técnicos dentro del modelo es cu ainsibuis di de a qabourgijiqiy da youse osarqisus uo sou **BENON ST**  $\bullet$  ap  $\land$  hope(sdat) sp asidinoqaib ashon  $\uparrow$  noo blanta y tras estudiantes. Para estas operaciones se cuenta

- bstand an eapthlying at buceao. Nextmo de mano de obra disponible semanalmente -томм
- enbedwa ap sapepiniane eued. athentianse sidinoqaib ando sh onam sh omikah **ANO2.**

# p. *Geatricciouse* de edminde.

 $: @$ 

Lednueo:

eadribo. El cuadro 6 muestra el nivel restrictivo para este and seture un fofal de 44 poras sensaladies disportables por estheib senod 8 natadsht ebsud odiupe sbas eup amitas ag 'anbedwa A uptoewwoisueut op sapeptAttoe set ua opezittin odynba ap oiuayweuoyouni ua seuoy ap ewyxew pepylygyuodsyp gu sero asduugo dunbo qe kearnicciouse es coureworr ja

rea usagiorocrouse da sdribo ao rosurritresu su si woodio

WET Waximo de horas disponibles de Molino por semana.

WEZ' Waximo do horas disponibles de Cuter por semana

- ME3. Máximo de horas disponibles de Mezclador por  $s$ emana.
- ME4. Máximo de hor•'li disponibles de Embutidor por semana.
- ~IE5. Máximo de honls disponibles d~ Escmold.ador por semana.
- ME6. Máximo de horas disponibles de Ahumador por semana.
- ME7. Máximo de horas disponibles de Rebanador por semana.

MES. Máximo de horas disponibles de 59llador por semana. ME9. Máximo de horas disponibles de Inyector por semana.

#### c. Reptricciongs de materia orima.

Solamente se considera como restricción de materia prima, a la disponibilidad máxima de los distintos tipos de recortes cárnicos obtenidos en las labores de faena y deshuese. Las cantidades restrictivas fueron calculadas utilizando coeficientes de rendimiento, es decir, el porcentaje de rendimiento d<> c.ada tipo de recorte que se espera de la faena de un animal, estos coeficientes fueron obtenidos mediante la aplicación de pruebas de rendimiento a animales sacrificados en las instalaciones del rastro. En el cuadro 6 puede observarse el nivel de *a*\*tas restricciones.

En el <>nexo 4 puede observarse la disponibilidad de carnes en distintos meses del año . En el modelo las filas de restricción de materia prima principal son identificadas como:

- I"'I"'PRl Máxima disponibilidad semanal de res 1.
- MMPR2 Máxima disponibilidad semanal de res 2.
- MMPC1 Máxima disponibilidad semanal de cerdo 1.
- MMPC2 Máxima disponibilidad semanal de cerdo  $2$ .
- 11MPCE Máxima disponibilidad semanal de cerdo extra.
- MMPCC Máxima disponibilidad semanal de cerdorecorte de cabEza.
- MMPG Máxima disponibilidad semanal de grasa.
- /'ll')PS Máxima disponibilidad semanal de sangre.
- MMPL Máxima disponibilidad semanal de lomo de cerdo.
- MMPH Máxima diGponibilidad semanal de chuleta.
- l1MPJ Máxirn4 disponibilidad semanal de *recorte* para Jamón de res.
- MMPT Máxima disponibilidad semanal de tocino.
- HMPP Máxima disponibilidad semanal de pierna de cerdo.

# d. Restricciones de demanda.

Atender la demanda del comedor estudiantil costituye la prioridad uno de las actividades de venta de la sección. Para cada uno de los productos, el comedor requiere envios semanales fijos. La cuantía de estos envios fue doterminada en base a los registros de pedido y recepción de productos en el comedor  $^1$ , para la gestión 1989. El cuadro 7 muestra esta

 $^{\rm 1}$  . Nes información personal de la Lic. Ligia de Contreras, administradora del comedor estudiantil.

información.

En el modelo estas restricciones pueden ser identificadas como:

- cCP1. Requerimiento semanal de Frankfurter.
- Requerimiento semanal de Jamonada. rCP3
- $rCP4$ Requerimiento semanal de Salami imperial.
- $rCP5$ Requerimiento semanal de Mortadela.
- $r$ C $FZ$ Requerimiento semanal de Pastete.
- Requerimiento semanal de Chorizo Criollo.  $rCP9$
- $r$ C $P19$ Requerimiento semanal de Jamón Cocido.
- Requerimiento semanal de Tocino Ahumado.  $r$ C $P20$
- $r$ CP21 Requerimiento semanal de Chuleta Ahumada.

La venta de sub productos cárnicos por intermedio del puesto de ventas tiene topes de demanda, éstos deben ser respetados por el modelo, es así que se imponen limites máximos para las actividades de producción de sub productos. para el puesto de ventas. Los límites fueron establecidos tomando en cuenta la información existente en los registros de venta y en apreciaciones personales de la administración del puesto de ventas. El quadro 7 muestra esta información.

Estas restricciones pueden sor identificadas dentro del modelo se la siguiente forma:

mVF1 Máxima producción de Frankfurter para Ρ. Ventas.

 $19$ 

mP2 Máxima producción de Milanesa para P. Ventas.

- mVP3 mVP4 Maxima producción de Jamonada para P. Ventas. Máxima producción de Salami Imperial para P. Ventas.
- mVP5 mPb Máxima producción de Mortadela para P. Ventas. Máxima producción de Salchicha Country para P. Ventas.
- mVP7 Máxima producción de Pastete para P. Ventas.
- mPS Máxima producción de Arrollado para P. Ventas.
- mVP9 Máxima producción de Chorizo Criollo para P. Ventas.
- mP10 Máxima producción de Chorízo Español para P. Ventas.
- . . . .

 $\cdots$ 

- mVP19 Máxima producción de Jamón Cocido para P.  $V$ enta $\epsilon$ .
- mVP20 Máxima producción de Tocíno Ahumado para P. Ventas.
- mVP21 Máxima producción de Chuleta Ahumada para P. Ventas.
- mP22 Máxima producción de Jamón de Res para P. Ventas.

3. Planteamiento de la función objetivo.

La función objetivo es aquella a quién queremos máximizar

 $y$  está sujeta a todas las restricciones anteriormente descritas. En la función quedan identificadas todas las actividades del modelo, los coeficientes para todas las actividades son los beneficios netos de la producción y venta de 100 libras de producto y llevan signo positivo. Estos coeficientes pu~den observarse en el cuadro 8.

Una versión resumida de la función del modelo sería: MAX  $146vp_1 + 122.51p_2 + ... + 100.48cp_5 + ... + 152.50p_2$ 

# 4. Planteamiento de la matriz del modelo

En la matriz del modelo (cuadro 1) puede identificarse la función objetivo y las ecuaciones de oestricción con 5Us respectivos valores máximos o de igualdad. El número de columnas de la matriz es el número de actividades del modelo, y el número de lineas es el número de restricciones. En la intersección de una columna con una linea se encuentra el coeficiente técnico relacionado con la actividad correspondiente a esa columna y con el recurso relacionado con esa linea de restricción. Es asi, que sí analizamos una sola línea de restricción y todas sus intersecciones con las columnas de actividades, veremos que la sumatoria de todas lag actividades multiplicadas por sus coeficientes técnicos, debe ajustarse al valor de restricción de dicha linea según sea la dirección del límite impuesto. En el cuadro 1 se presenta una versión resumida del la matriz del modelo.

# 5. Descripción algebráica del modelo

Algebráicamente el modelo puede ser planteado de la siquiente forma:

Max:  $Bvp_1 + Bcp_1$ 

Sujeto a:

- 1. Restricción de mano de obra para transformación.  $k \vee p_{1-22}$  +  $k \in p_{1,3,4,5,7,9,19,20,21}$ ,  $k \in MMO1$
- 2. Restricción de mano de obra para empaque.

k  $vp_{1-22}$  <= MM02

3. Restricción de equipo para trasformación.

 $k \times p_{1-22}$  +  $k \in p_{1,3,4,5,7,9,19,20,21}$   $\leq$  ME<sub>trans.</sub>

4. Restricción de equipo para empaque.

 $k \vee p_{1 \cap 22} \le m \equiv m$ 

5. Restricción de materia prima principal.

 $k$  vp<sub>1-22</sub> + k cp<sub>1.3,4,5,7,9,19,20,21</sub>  $\zeta$  = MMP

6. Restricciones de demanda.

a. Para el comedor estudiantil.

 $ep_i = rep_i$ 

b. Para el puesto de venta.

 $vp_1 = avp_i$ 

#### Donde:

**B.** Beneficio

vp. Productos para el puesto de venta.

# cp. Productos para el comedor estudiantil.

k. Coeficientes técnicos.

 $\sim 10$ 

- 1. Número del producto dirigido al comedor estudiantil.
- j. Número del producto dirigido al puesto de venta.

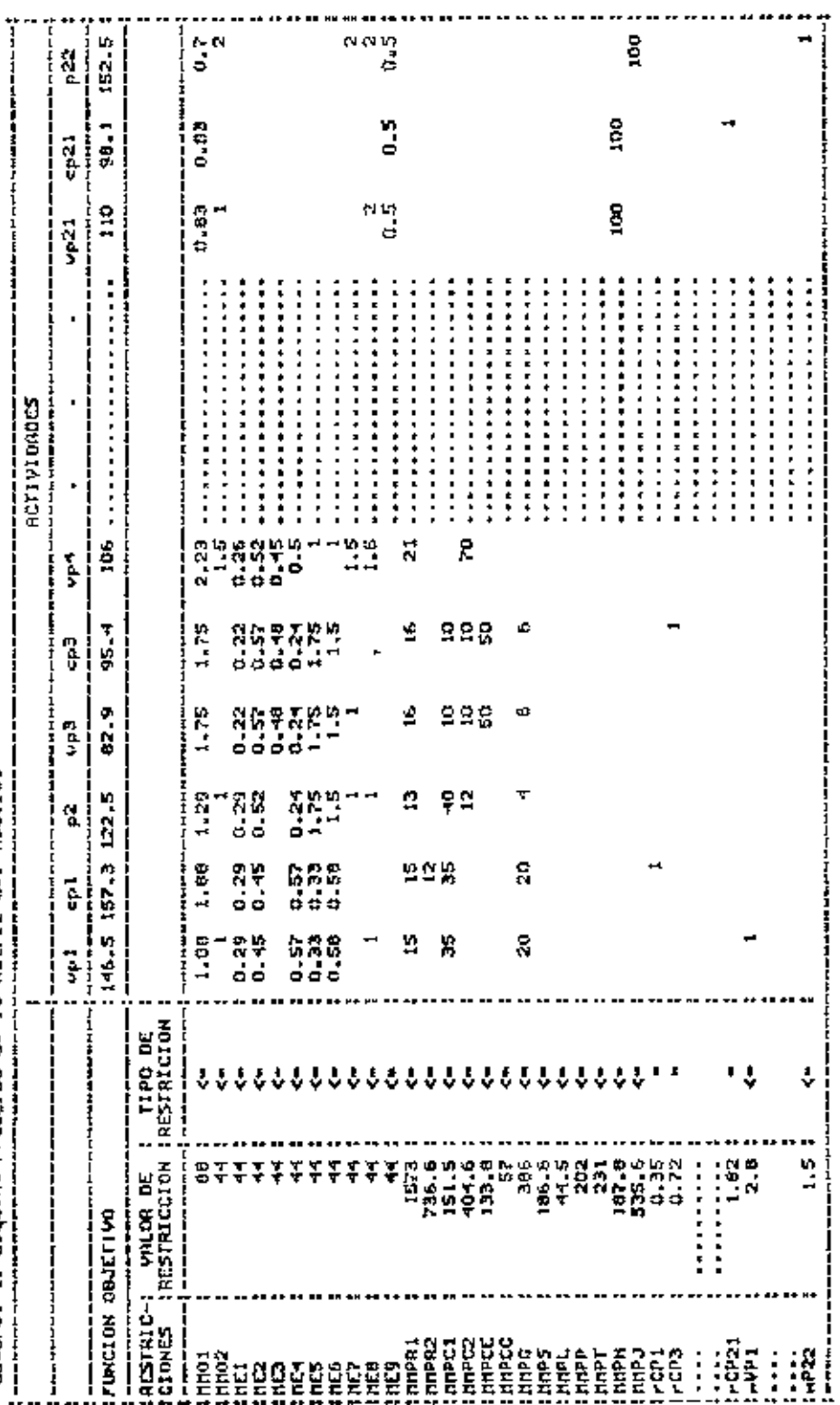

Cuadre, 1. Esquena reducido de la satiniz del Hodele.

24

78.

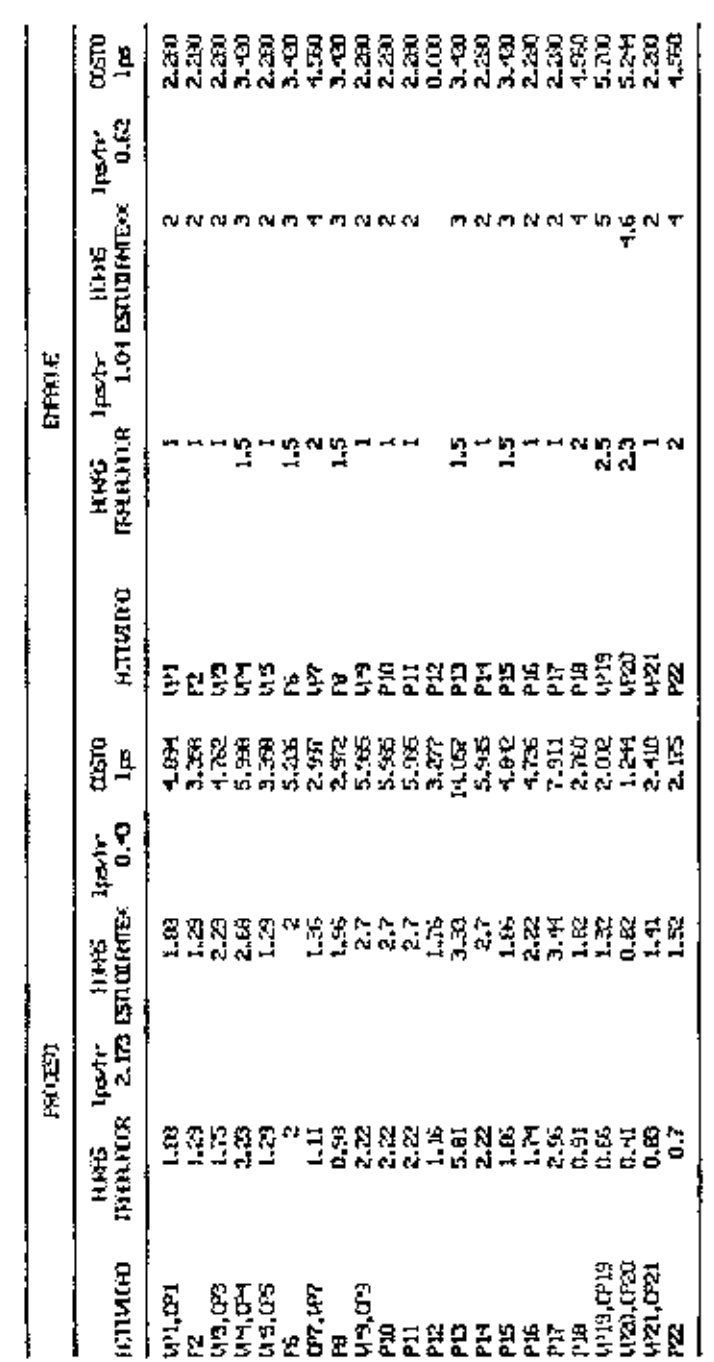

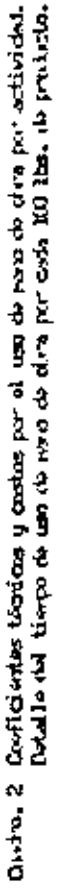

y Efficiencia del estudiento en astividades de proceso 202.<br>M Efficiencia del estudiento en actividades de enpape 602.

Salarios calculados con base en estas proportajes.

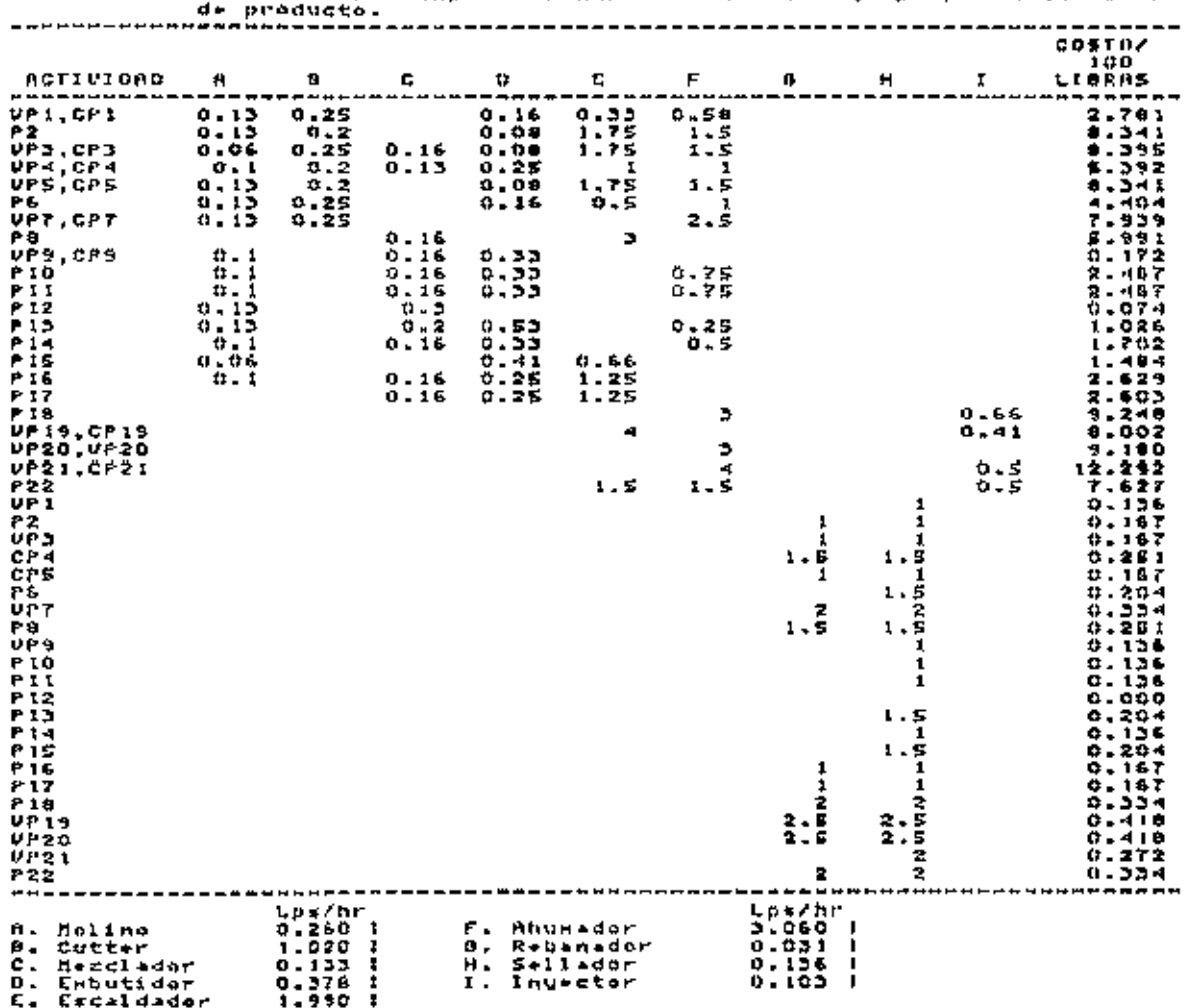

cusdro. Da Co-ficientes técnicas y costos de energía por el uso de equipo<br>Detelle del tienpo de funcionamiento de equipo por cada 100 lb

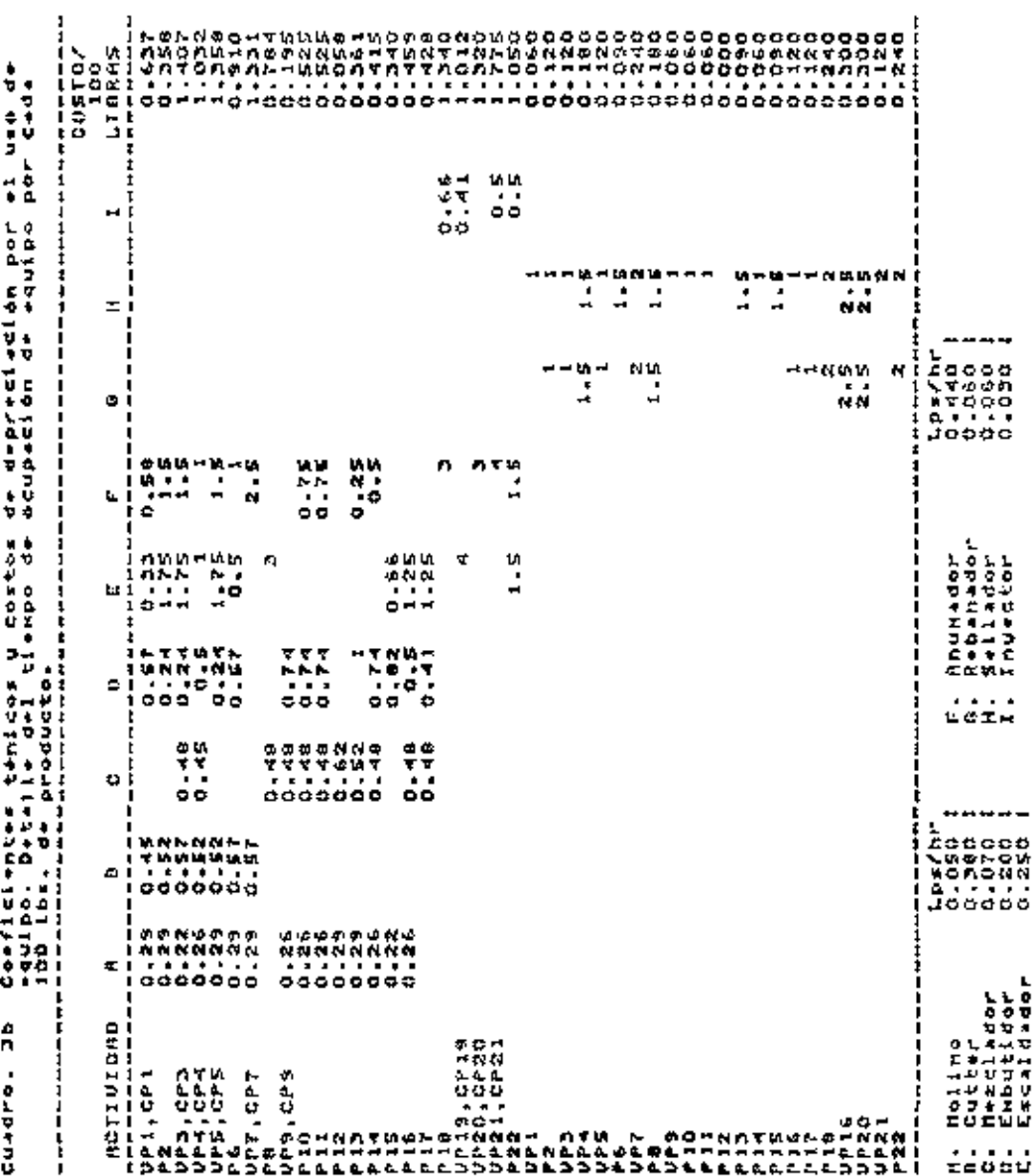

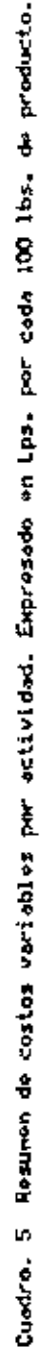

|                                                                                                    |                            |                           |                               | RUBROS DE                       | <b>COST05</b>              | VARIABLES                    |                                   |                                                  |
|----------------------------------------------------------------------------------------------------|----------------------------|---------------------------|-------------------------------|---------------------------------|----------------------------|------------------------------|-----------------------------------|--------------------------------------------------|
| <b>ACITATORD</b><br>֧֧ׅ֧ׅ֧ׅ֧֧ׅ֧ׅ֧ׅ֧ׅ֧ׅ֧ׅ֧ׅ֧ׅ֧ׅ֧ׅ֧ׅ֧֪֧ׅ֧ׅ֧֧֧֛֪֧֛֪֧֛֪֧֛֪֧֛֪֧֛֪֧֛֚֚֚֚֚֚֚֚֚֚֚֚֚֚֚֚֚֚֚֬֡֘֘֘֜֓֡֘֝֬֜֓֟֓֜֓֜֜֜֜֜֜֜֜֜֜֜֜֝֬֜ | PRODUCTO<br>URE DEL<br>률   | us<br>MANO<br><b>GBRF</b> | H.Pal<br><b>DIRECTA</b>       | REGESORIA<br>H. PRIHR           | EH BUTI DO<br>g<br>i<br>M  | <b>MATERIAL</b><br>ENPROVE   | MAQUIMARI<br>Equipp               | וסופט כס <b>בו</b> נ<br>ואפנפאנב<br><b>TOTAL</b> |
| ξ                                                                                                    | Frankfu<br>- 1<br>- 1<br>- |                           |                               | Ï                               | ទ្ធ                        |                              |                                   |                                                  |
| 섩                                                                                                    | ă<br>hilane:               | 7.138<br>5.638            | 161.100<br>209.780            | ğ                               | នី<br>gundudud             | 88878888<br>Föddan           | $\frac{15}{9}$ . 585              | 250.735<br>270.555<br>289.647                    |
| ç                                                                                                    | Jenoneda X                 | 7.042                     |                               |                                 |                            |                              |                                   |                                                  |
| Ξ                                                                                                    | Inperi<br>Saleni           | Ę                         |                               |                                 |                            |                              | 10.000<br>6.054                   | ã                                                |
|                                                                                                    | $\frac{3}{2}$<br>Har Lade  | S. 638                    | 271.600<br>227.500<br>159.500 |                                 |                            |                              | 3.983                             |                                                  |
| SeS                                                                                                    | Country<br>Salichicha      | $-626$<br>۰               | 152.500                       | rogradh<br>Cochadh              | ភ្និទ្ធិន្ត                |                              | ទី                                | 223.651<br>225.575<br>220.625                    |
|                                                                                                    | Pasteti                    | i.<br>.                   | 158.800                       |                                 | ğ                          |                              |                                   |                                                  |
| 운                                                                                                    | Rerollado                  | 3                         | 255.050                       | $\dot{\mathbf{e}}$ .            | g                          |                              | 7.85<br>7.85                      |                                                  |
| ξ                                                                                                    | Cherize                    | 8.265                     | 222.000                       |                                 | ជ័                         |                              |                                   |                                                  |
| Ë                                                                                                    | <b>Espeñol</b><br>Charizo  | 8.265                     | 226.000                       |                                 | á                          |                              | 3.188<br>0.188<br>0.188           |                                                  |
| Ξ                                                                                                    | Fuet<br>Salari             | 0.265                     | នី<br>250.                    |                                 | នីនី<br>$\frac{1}{\Omega}$ |                              |                                   |                                                  |
| $\frac{2}{3}$                                                                                                    | Hool Post<br>Hasa Pi       | 3.277                     | ដូ<br>ies.                    |                                 | 0.000                      |                              |                                   |                                                  |
| P13                                                                                                    | X.<br>Capetin              |                           | 227.400                       |                                 |                            |                              | 1.681                             |                                                  |
| Ė,                                                                                                    | 医胃<br>Lengani              | 6.265                     | 232.500                       |                                 |                            | 19.010                       |                                   |                                                  |
|                                                                                                    | a Espe<br>Norei11          | 8.262                     | 100.000                       |                                 | 21.250<br>21.250           | 19.000                       |                                   |                                                  |
| 22                                                                                                    | i<br>Seo f<br>Correct      | $-0.06$                   |                               |                                 | Į<br>÷                     |                              |                                   |                                                  |
| ăã                                                                                                    | de Cabez<br>Desert         | 10.191                    | 212.500<br>250.000            |                                 | 둤                          |                              |                                   |                                                  |
|                                                                                                    | Lone Kassler               |                           | 100.000                       |                                 | ទី                         |                              |                                   |                                                  |
|                                                                                                    | acia<br>C<br>Jandn         | nes<br>7                  | 298.000                       |                                 | å                          |                              |                                   |                                                  |
|                                                                                                    | Tocino                     | 6.460                     | 276.000<br>310.000<br>370.000 | 0.000                           | 0.000                      | 8868888<br>Aliasia<br>Brasia | annadhan<br>Annadhan<br>Annadhair | eseratagensäännesaarta<br>Sääraartagensäännes    |
|                                                                                                    | Chuleta Ahumed             | 1,590                     |                               | 14.810<br>14.810<br>16.143      | 0.000                      |                              |                                   |                                                  |
|                                                                                                    | 14.4<br>Janén              | in<br>G                   |                               |                                 | 0.DOC                      |                              |                                   |                                                  |
|                                                                                                    | Ť<br>ter<br>Frankfi        | $\frac{1}{2}$             |                               |                                 | 39.600                     |                              | ភូមិ<br>ភូមិដូ                    |                                                  |
|                                                                                                    | Janonada XX                | 4.752                     |                               |                                 |                            |                              |                                   |                                                  |
|                                                                                                    | i nperi<br>Salani          | 5.998                     |                               |                                 |                            |                              | $-421$                            |                                                  |
|                                                                                                    | Nortadela XX               | 36<br>2.98                |                               |                                 |                            |                              | និន្ទិ                            |                                                  |
|                                                                                                    | Pastots                    |                           |                               |                                 |                            |                              |                                   |                                                  |
|                                                                                                    | í,<br>Charizo criolli      | 5.985                     |                               |                                 |                            |                              |                                   |                                                  |
|                                                                                                    | de cida<br>Janon           |                           |                               | Avenne<br>Veeland               |                            |                              |                                   |                                                  |
|                                                                                                    | <b>Toci Mo</b>             |                           |                               | 0.000                           |                            |                              | 9.015<br>10.500<br>14.067         |                                                  |
| <b>=============</b><br>===============                                                                                           | <b>Shurloos</b><br>hul et. | arti<br>Signa             | ğ                             | Etg.<br>$\overline{\mathbf{v}}$ |                            |                              |                                   |                                                  |
| l                                                                                                    |                            |                           |                               |                                 |                            |                              |                                   |                                                  |

X Productos para el puesto de ventos.<br>XX Productos para el comedor estudiantil.

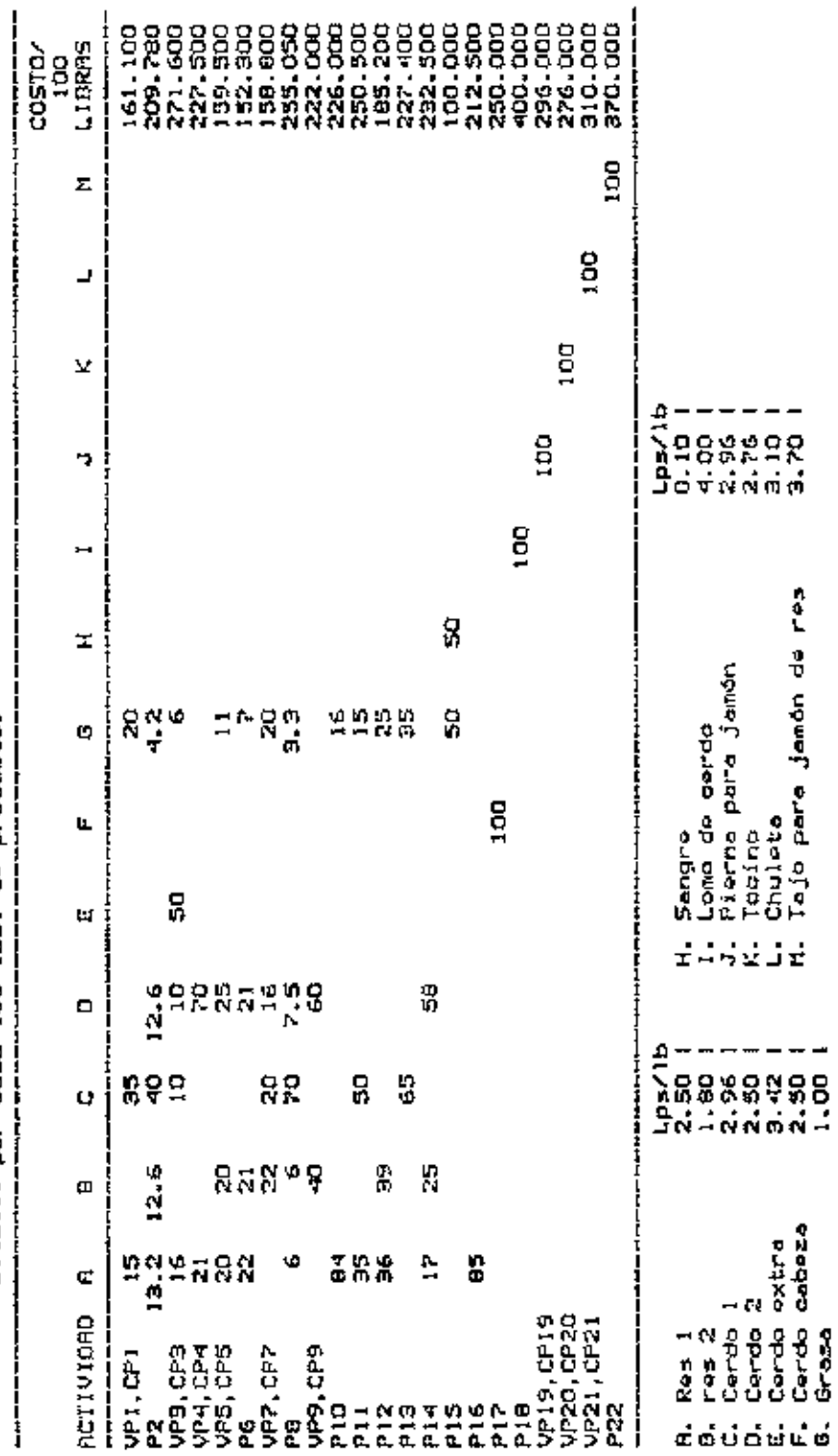

Coeficientes técnicos y costos de materia prima principal por octividad.<br>Detalle por caca ICO lbs, de producto. Cuadro. 4

28

RECURSO  $(2)$  $(1)$  $(3)$  $(4)$ Mano de obra para transf. MMDI  $\leq$ 88 hrs Mano de obra para empaque MMO<sub>2</sub> <≖ 44 hrs Equipe Molino ζ₩. ME1 44 hrs Cutter  $\leftarrow$ ME<sub>2</sub> 44 hrs Mezclador ME3 <= 44 hrs Embutidor ME4 <≕ 44 hrs Escaldador ME5 к≖ 44 hrs Ahumador ME6 √, tat 44 hrs Rebanador ME7 ∢≖ 44 hrs Sellador MEB ≮≖ 44 hr⊊ Inyector ME9  $\leftarrow$ 44  $hrs$ Materia prima principal Res 1 MMPR1  $\zeta = 1573$ lbs  $Res<sub>2</sub>$ MMPR2  $54736.6$  $1<sub>b</sub>$ Cerdo 1 MMPC1  $\leq$  151.1  $1b5$ Cerdo 2 MMPC2  $404.6$  $165$ Cerdo extra MMPCE K= 133.8 lbs Cerdo de cabeza MMPCC <= **lbs** 57 Grasa MMPG <= 386 lbs Sangre **MMPS**  $4 = 186.6$ lbs Lomo de cerdo ≮म MMPL. 44.5 lbs. Chuleta  $4 187.8$ MMPH lbs Tajo para jamón de res **MMPJ**  $4 - 536.6$  $1<sub>b</sub>$ Tocino **MMPT**  $\leftarrow$ 231  $1<sub>b</sub>$ s Pierna de cerdo MMPP ζ₩ 202 lbs

Cuadro. 6 Restricciones para los recursos

(1) Abreviación de la restricción.

(2) Dirección de la restricción.

(3) Disponibilidad o nivel de restricción.

(4) Unidades.

BIBLIOTECA WILSON POPENDE EBCUELA AGRICOLA PANAMERICANA **FOUCHOLLAN HONDUPAT** 

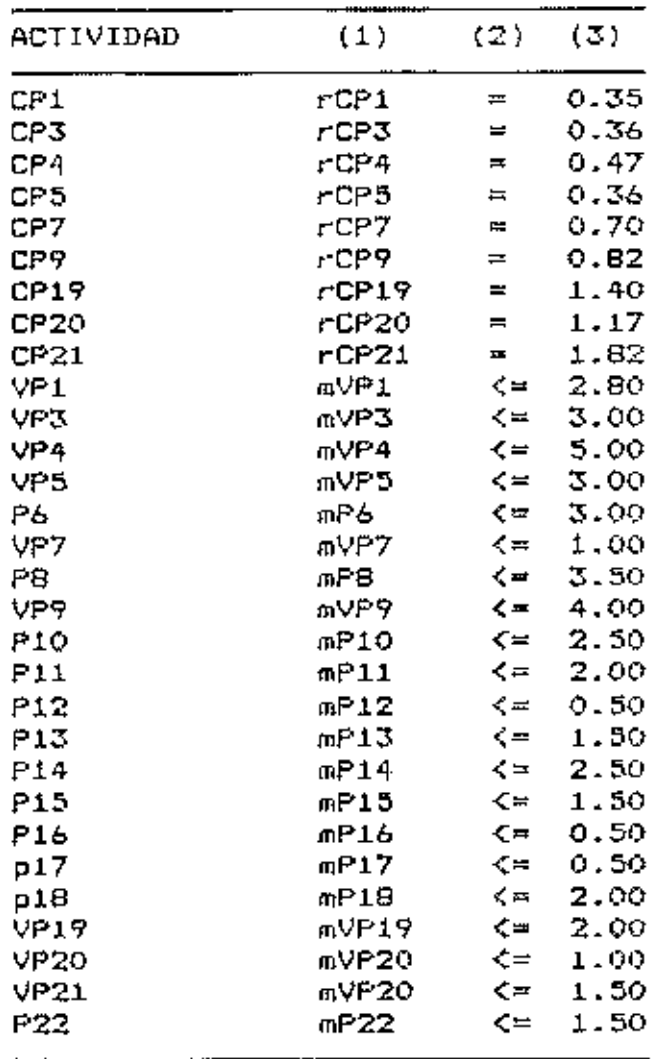

Cuadro. 7 Restricciones de demanda

(1) Abreviación de la restricción.

(2) Dirección de la restricción.

(3) Nivel de restricción expresado en cientos de libras.

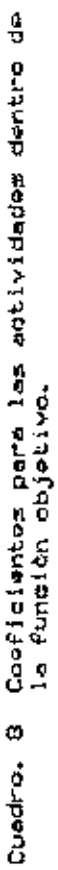

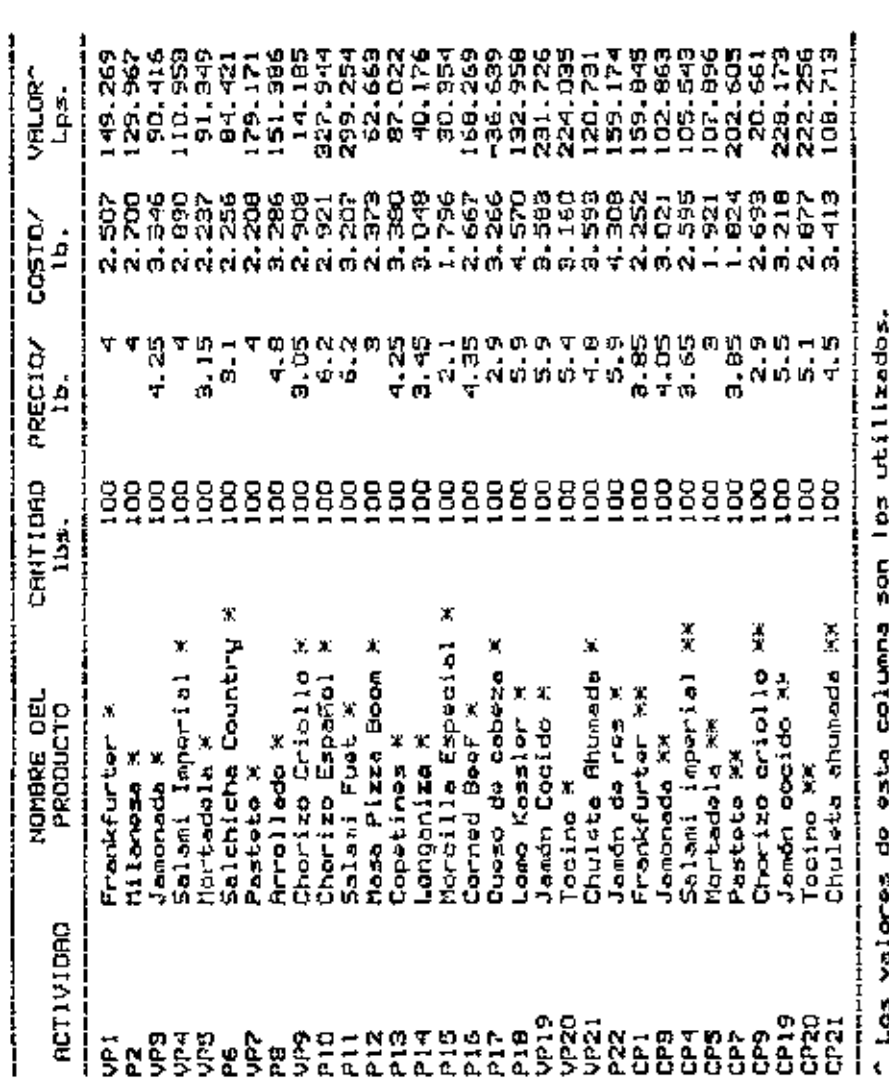

r Los valores de esca conounce aux los compositos de la función objetivo.<br>22 Productos para el puesto de ventas.<br>23 Productos para el puesto de ventas.<br>24 Productos para el comedor estudiantíl.

#### IV. RESULTADOS

# A. Solucion Base

# 1. Análisis de Actividades

En esta sección se anali::an las actividades que integran la solución base, los costos y el valor de la función objetivo (ingreso ma~imi~ado). En el cuadro 9 se presenta la cuant1a en que interviene cada actividad, los costos y utilidades por actividad y la utilidad total sobre costos variables del modelo. Esta misma información puede encontrarse en la columna VALUE del anexo 5.

# 2. Análisis de holguras

El análisis de holgura nos indica la cantidad en que cada recurso ha sido utilizado y consecuentemente la cantidad sobrante de los mismos. Los valores proporcionados por el programa no necesitan mayor estudio posterior, pues en caso de que la disponibilidad del recurso haya sido totalmente explotada el valor de holgura o sobrante será cero ( columna "SLACK OR SURPLUS'' del anexo 6 ) .

|             | moucio, pedalle por            | P =                               |        |          |               |
|-------------|--------------------------------|-----------------------------------|--------|----------|---------------|
| DAD         | ACTIVI- NOMBRE DEL<br>PRODUCTO | CANTIDAD PRECIO/ COSTO/<br>$1b$ . | $1b$ . | lb.      | VALOR<br>Lps. |
|             |                                |                                   |        |          |               |
| VP1         | Frankfurter *                  | 0.0                               | 4.00   | 2.50     | 0.00          |
| P2.         | Milanesa *                     | 0.0                               | 4.00   | 2.70     | 0.00          |
| VP3         | Jamonada *                     | 267.6                             | 4.25   | 3.34     | 241.95        |
| VP4         | Salami Imperial *              | 160.7                             | 4.00   | 2.89     | 178.30        |
| VP5         | Mortadela *                    | 300.0                             | 3.15   | 2.23     | 274.04        |
| Ρ6          | Salchicha Country *            | 300.0                             | 3.10   | 2.25     | 253.26        |
| VP7         | Pastete *                      | 100.0                             | 4.00   | 2.20     | 179.17        |
| F8          | Arrollado *                    | $O$ - $O$                         | 4.80   | 3.28     | 0.00          |
| VP9.        | Chorizo Criollo *              | 0.0                               | 3.05   | 2.90     | 0.00          |
| <b>P10</b>  | Chorizo Español *              | 250.0                             | 6.20   | 2.92     | 819.86        |
| Pii         | Salami Fuet *                  | 156.9                             | 6.20   | 3.20     | 469.53        |
| <b>F12</b>  | Masa Pizza Boom *              | 50.0                              | 3.00   | 2.37     | 31.33         |
| P13         | Copetines *                    | 0.0                               | 4.25   | 3.38     | 0.00          |
| F14         | Longaniza *                    | 0.0                               | 3.45   | 3.04     | 0.00          |
| <b>P15</b>  | Morcilla Especial *            | 150.0                             | 2.10   | 1.79     | 45.53         |
| P16         | Corned Beef $\ddot{x}$         | 50.0                              | 4.33   | 2.66     | 84.13         |
| P17         | Queso de cabeza #              | 0.0                               | 2.90   | 3.26     | 0.00          |
| F18         | Lomo Kassler *                 | 44.5                              | 5.90   | 4.57     | 59.16         |
| <b>VF19</b> | Jamón Cocido *                 | 62.0                              | 5.90   | 3.58     | 143.67        |
| <b>VP20</b> | Tocino *                       | 100.0                             | 5.40   | 3.16     | 224.03        |
| <b>VP21</b> | Chuleta Ahumada *              | 5.8                               | 4.80   | 3.59     | 7.00          |
| P22         | Jamón de res *                 | 150.0                             | 5.90   | 4.30     | 238.76        |
| CP1         | Frankfurter **                 | 35.0                              | 3.85   | 2.25     | 55.94         |
| CP3         | Jamonada **                    | 0.0                               | 4.05   | 3.02     | 0.00          |
| CP4         | Salami imperial **             | 47.0                              | 3.63   | 2.59     | 49.60         |
| CP5         | Mortadela #*                   | 72.0                              | 3.00   | 1.92     | 77.68         |
| CP7         | Pastete #*                     | 70.0                              | 3.85   | 1.82     | 141.82        |
| CP9         | Chorizo criollo **             | 82.0                              | 2.90   | 2.69     | 16.94         |
| CF19        | Jamón cocido **                | 140.0                             | 5.50   | $3 - 21$ | 319.44        |
| CP20        | Tocino **                      | 117.0                             | 5.10   | 2.87     | 260.04        |
| CP21        | Chuleta ahumada **             | 182.0                             | 4.50   | 3.41     | 197.85        |

Cuadro. 9 Utilidad total sobre costos variables con el modelo. Detalle por oroducto.

UTILIDAD TOTAL SOBRE COSTOS VARIABLES

4369.10

, je se se se se se se se se se se encora e del del control del cidio folho e se idio (in control de la se cida \* Productos para el puesto de ventas.

\*\* Productos para el comedor estudiantil.

Precios y costos vigentes en 1989.

El cuadro 10 muestra la disponibilidad, uso y holgura para cada recurso en terminos totales.

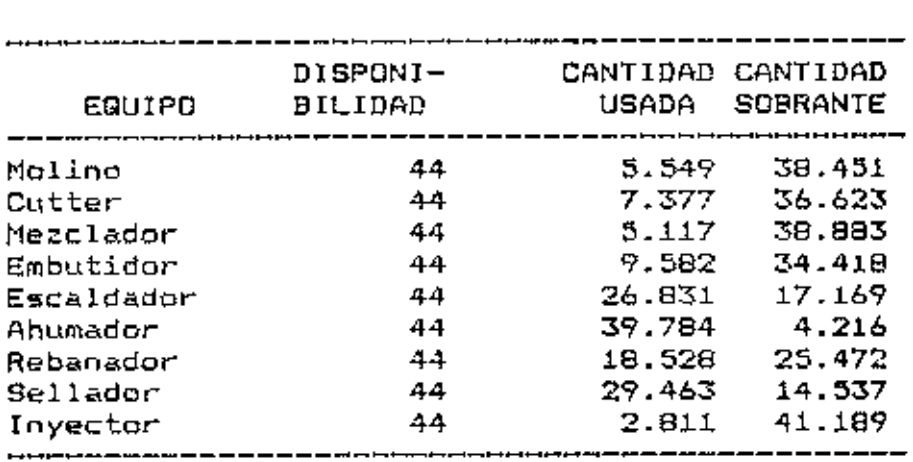

Cuadro. 10 Análisis de holgura para equipo. Expresado en horas.

Análisis de holgura para materia prima principal. Expresado en  $lbs.$ 

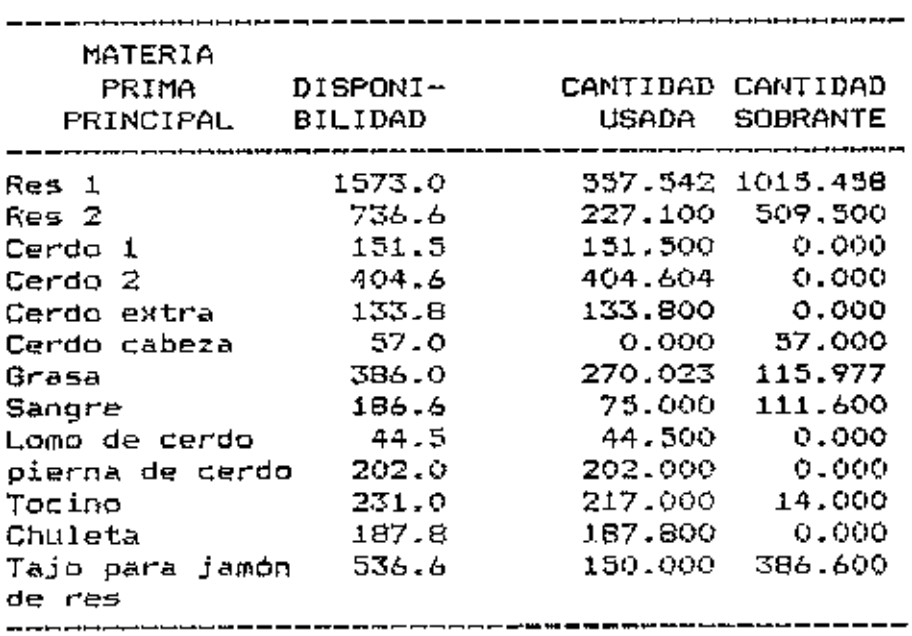

Cuadro. 10 (continuación) Análisis de holgura para mano de obra. Expresado en horas.

|                              | en horas.   |             |                  |                                                                                                    |                   |                                                                                                    |
|------------------------------|-------------|-------------|------------------|----------------------------------------------------------------------------------------------------|-------------------|----------------------------------------------------------------------------------------------------|
| MANO DE<br><b>DBRA</b>       | $(1)$ $(2)$ |             | USADA            | والتناز المتنز فسنؤ فسنل فسنؤ فسؤول والموارث والسوار وسنترج وسنؤ وسيار فسوارف والخريبة وأورد وأسترياسهم واستراحته واسترارته<br>HORAS TRABAJADOR<br>SOBRANTE |                   | HORAS ESTUDIANTE<br>USADAS SOBRANTES<br>ستألف أنسا وسوجسه مسر أسترقون فوخ بالمراس والمواسخ وسؤاله وأسترقونا المواردة أستر أستارا أنسا والمراقص ومناوح وسنوسح وسودهم وسوده |
| Para proceso<br>Para empaque | 88.<br>44.  | -72.<br>72. | 42.992<br>29.205 | 45.008<br>14,795                                                                                                    | 53.331<br>58, 411 | 18.669<br>13.589                                                                                                    |

(1) Dieponibilidad de horas trabajador.

(2) Disponibilidad de horas estudiante.

Esta información permite saber con exactitud cual es el requerimiento de recursos de producción para asegurar un nivel de producción que permita la maximización del beneficio. En  $\approx 1$ caso particular de materia prima principal permite determinar cual es la cantidad que debe ser transferida semanalmente de la sección de faena a la sección de elaboración de sub productos cárnicos.

El análisis siguiente es para las lineas que van de la 26 a la 54 de la columna '"SLACK OR SURPLUS" del anexo 6 .Los valores para las lineas 34,33,36,40,41,43,45,46,50,51 y 53 representan la cantidad en la que cada actividad no ha alcanzado su nivel de restricción. El valor de cero para las líneas de este rango, indica que la actividad está incluida a su nivel limite dentro de la solución.

36

#### 3. Análisis da Penali2:ación

El análisis de penalización indica las disminuciones asociadas con el intento de hacer entrar en la solución una unidad de actividad. Este anál~5is se centra an aquellas cuya participación en la solución básica es nula ( igual a cero ) . El cuadro 11 presenta el análisis de penalización para éstas actividades.

El "'""'1<" 5 en su columna ''REPUCED COST" muestra **el**  análisis para todas las actividades. Aquellas con valor distinto a caro en la solución base no presentan valor de penal i::ación.

| ACTIVIDAD | VALOR DE<br>PENALIZACION |
|-----------|--------------------------|
| VPi       | 41.248                   |
| P2.       | 133.263                  |
| CP3       | 50.129                   |
| PВ        | 280.339                  |
| VP9       | 76.888                   |
| P13       | 300.113                  |
| F14       | 49.268                   |
| P17       | 49.268                   |
|           |                          |

Cuadro. 11 Análisis de penalización.

#### 4- Análisis **de** Precios Sombra

El análisis de precios sombra especifica el cambio en el valor del programa que se produciría de existir una unidad menor o mayor de restricción en el valor original de disponibilidAd de recursos **o 9n** el valor o•iginal del limite admi10lble de nctividad. El analisls se centra *en* aquellos recursos cuya disponibilidad ha ido totalmente explotada y para las actividades que tengan límites impuestos de pArticipación en la solución. g¡ cuadro 12 presenta el análisis para recursos y el cuadro 13 para actividades. Esta misma información puede encontra•·se en la columna "DUAL PRICE'' del anexo 6.

El valor del precio sombra está relacionado con la dirección de la restricción (  $\leq$  =  $\geq$  ).

La disponibilidad de los recursos del cuadro 12 es utili2ada a su nivel máximo ( <~ ) , los valores de este cuadro indican el aumento en el valor del programa en caso de aumentarse en una unidad la disponibilidad de dichos recursos, pues son éstas disponibilidades máximas las que determinan el volumen de producción resultante del modelo. De igual forma los precios sombra de los recursos de este cuadro indican la contribución marginal al ingreso de la última unidad incorporada del recurso. Esta información es de mucha importancia pués indíca el precio máximo que se puede pagar por una unidad del recurso para incrementar los niveles de producción en forma económicamente factible.

| RECURSO                   | # FILA<br>(1) | (2) | PRECIO<br>SOMBRA | (3)        |
|---------------------------|---------------|-----|------------------|------------|
| Cerdo i                   | 15            | <≕  | 5.939            | incrementa |
| Cerdo 2                   | 16            | <≖  | 1.514            | incremento |
| Cerdo extra               | 17            | く=  | 0.167            | incremento |
| Long de cerdo             | 21            | く=  | 1.249            | incremento |
| Pierņa para jamón         | 22            | <=  | 2.246            | incremento |
| Tajo para jamón<br>de res | 24            | <≒  | 1.100            | incremento |

Cuadro. 12 Análisis de precios sombra para Materia prima principal.

(1) Número de fila de restricción ( anexo. 6 ).

(2) Dirección de la restricción.

(3) Cambio en el valor de la solución base.

Cuadro. 13 Análisis de precios sombra para las restricciones de actividades.

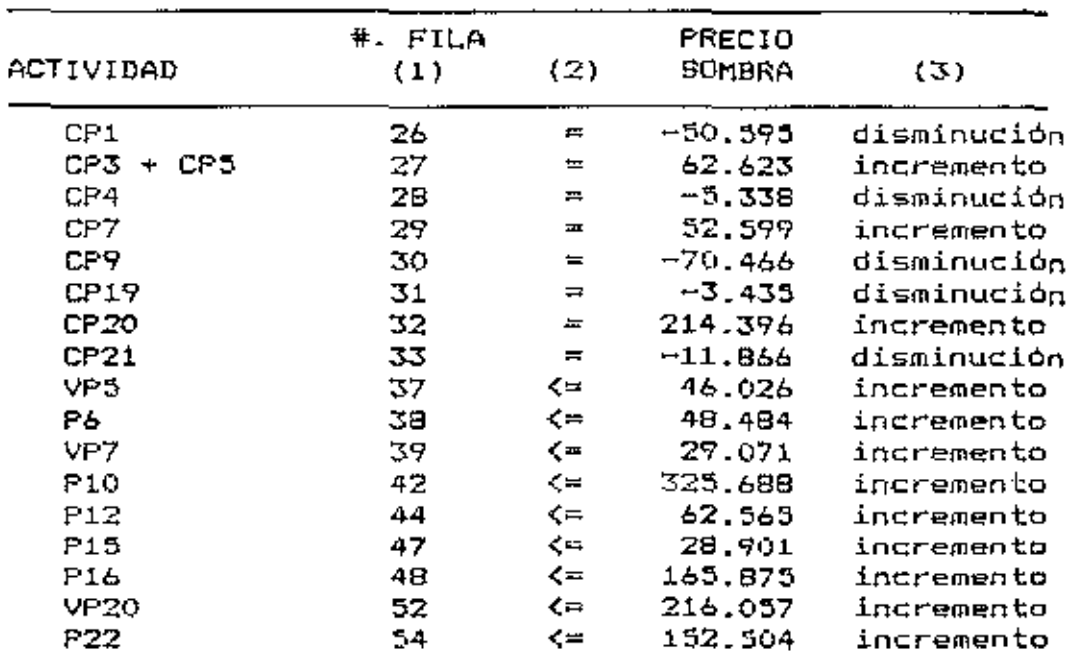

(1) Nómero de fila de restricción ( anexo. 6 ).<br>(2) Dirección de la restricción.

(3) Cambio en el valor de la solución base.

En el cuadro 13 las direcciones de igualdad (=) están relacionadas tanto con disminuciones como con aumentos en el valor de la solución base. El valor de las disminuciones se originaría del intento de forzar el aumento de producción de una actividad no rentable en una unidad ( 100 lb ). El análisis es opuesto para aquellos valores relacionados con incrementos en el valor de la solución base, pues se trata de actividades rentables para las cuales seria beneficioso aumentar el nivel de restricción.

Las restricciones de máximo para las actividades de eate cuadra limitan scl participación *en* 1« !Oolución base del modelo, un aumento de una unidad ( 100 lb. ) en el nivel de restricción elevaría el valor del programa en los valores de precios sombra especificados en el cuadro.

Este análimis permite determinar cual o cuales de los productos son los más rentables y el grado de competencia entre ellos para intervenir on la solución. Los precios sombra más altos están relacionados con las actividades de estas caracteristicas.

S. Análisis de sensibilidad del modelo

El análisis de sensibilidad nos permite determinar el rango en el cual la solución base permanece constante. El análisis se dívide en dos partes, análisis para los coeficiente"' de la función objetivo *y* análisis para los niveles de restricción.

€l cuadro 14 muestra los valores en los que se podrian aumentar o disminuir los coeficientes de la función objetivo (beneficio neto por producto) sin alterar los valores de la &o lución b.,,..,. En e>l cuadro 15 se observan los valor;es de incremento o disminución para los niveles de restricción tanto de recursos como de demanda. ...

> 6. AnAlisis Comparativo para una . ,, semana tipicn de producción

En esta sección se presenta un estudio comparativo entre una semana tipica de producción de la gestión 1989 y la semana. de producción elaborada con el modelo. El análisis compara las cantidades elaboradas de cada producto, el beneficio sobre costos variables *y* el uso y sobrantes de los recursos considerados restrictivos.

'

Los datos para la semana típica de producción fueron extraidos de los registros de Venta de la sección, ajustando promedios para los meses de mayor producción. Los cuadros 16 y 17 muestran los resultados de este análisis. Las cantidades negativas para las materias primas sobrantes del cuadro 17 se deben a la irregularidad en el suministro de materia prima lo que hace que no coincida necesariamente el periodo en que se determinó la disponibilidad con la semana típica considerada en el análisis.

 $41$ 

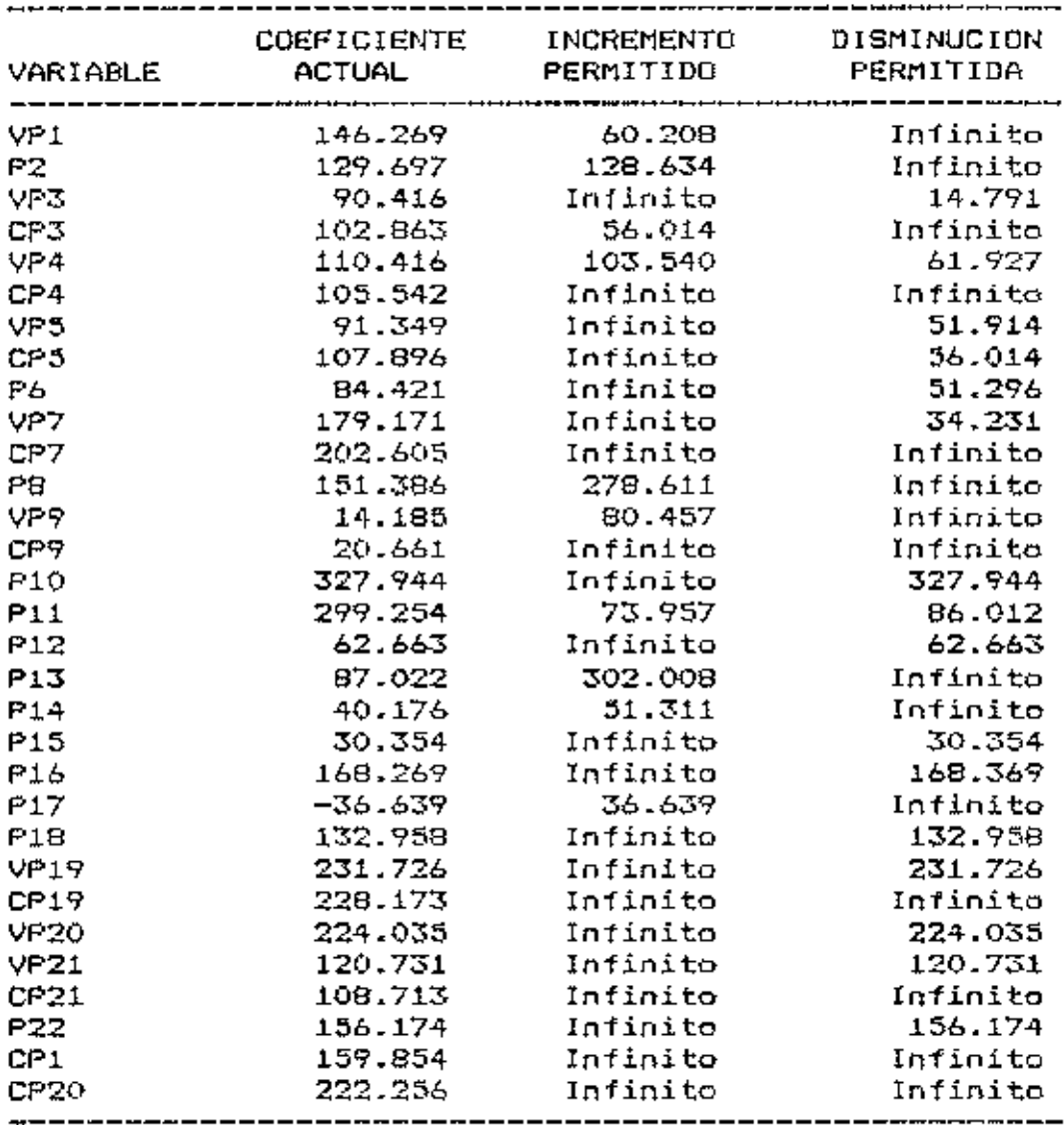

Cuadro. 14 Análisis de sensibilidad para los coeficientes de la función objetivo.

Valores arrojados por el programa LINDO para<br>Programación Lineal.

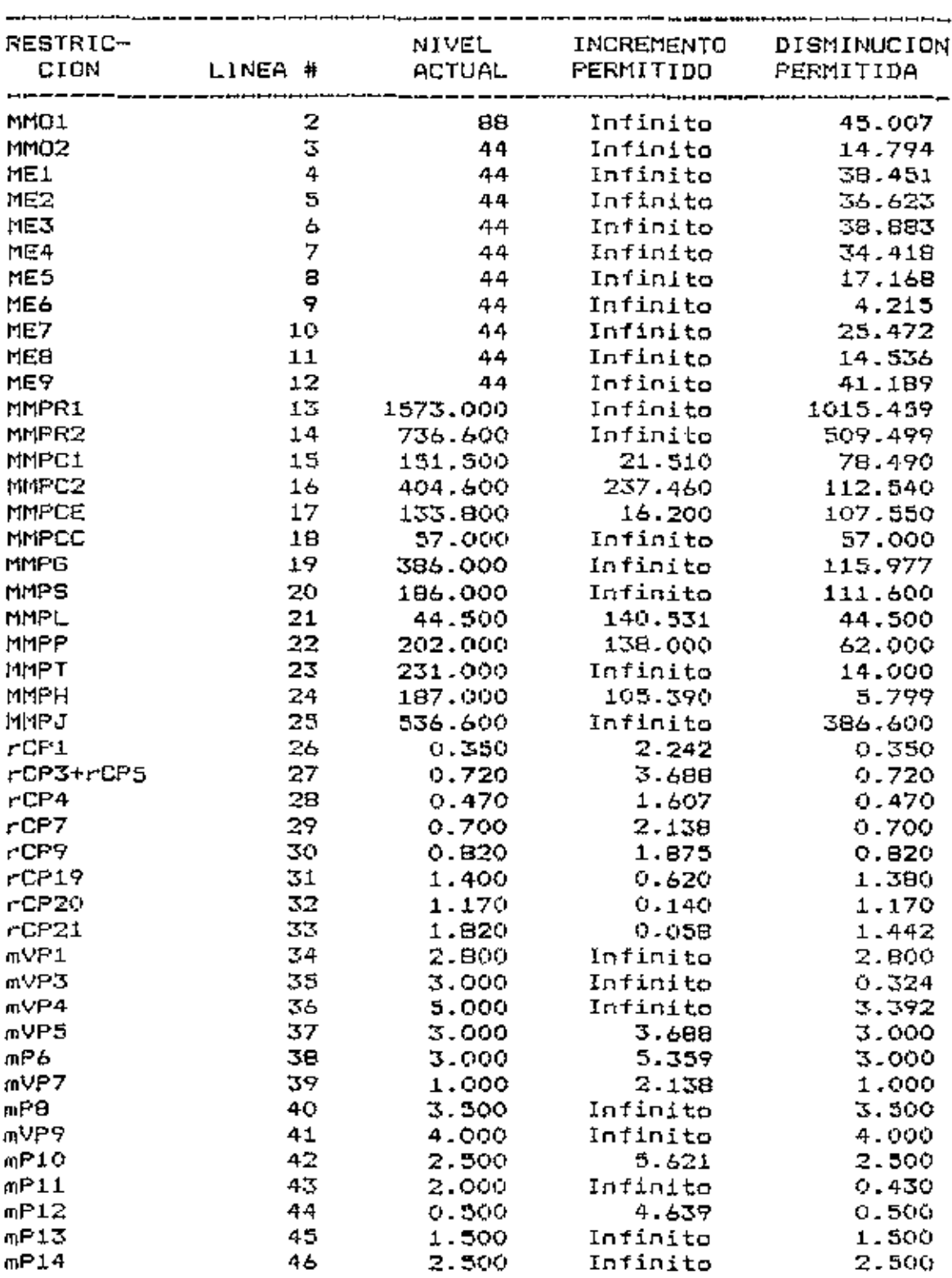

 $mP14$ 

Cuadro. 15 Análisis de sensibilidad para las restricciones.

BIBLIOTECA WILSON POPENGE **ESCUELA AGRICOLA PANAMERIDAN.** APARTAD 7 03

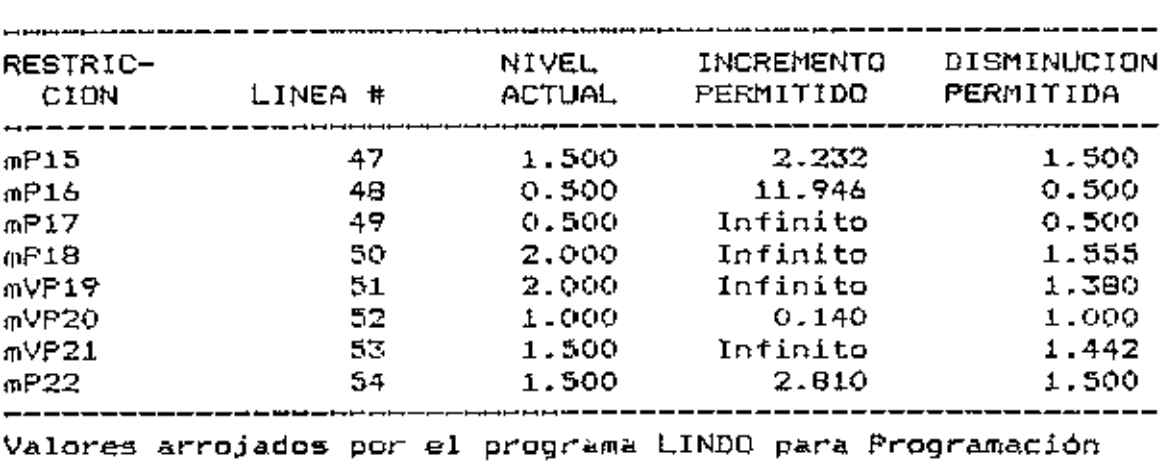

Cuadro. 15 (continuación).

Lineal.

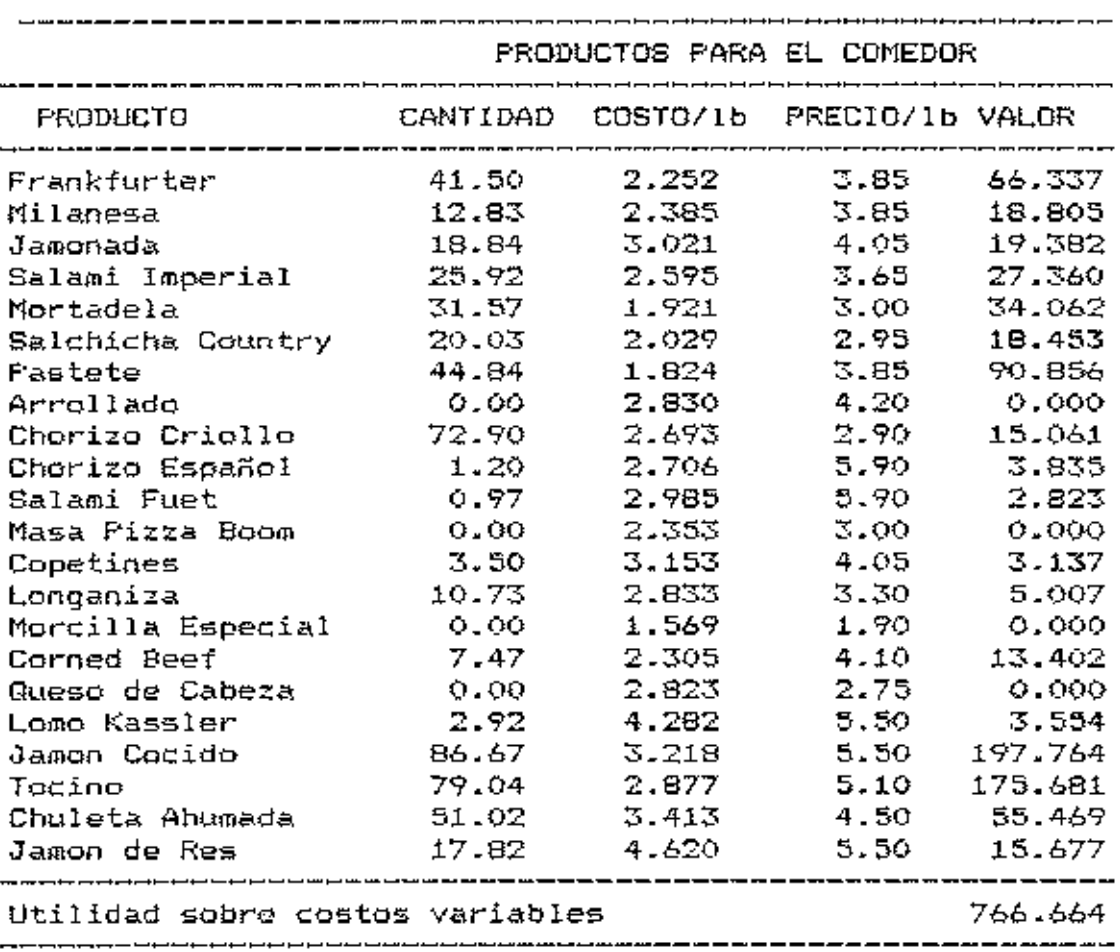

 $\mathcal{L}^{\mathcal{L}}(\mathcal{L}^{\mathcal{L}}(\mathcal{L}^{\mathcal{L}}))$ 

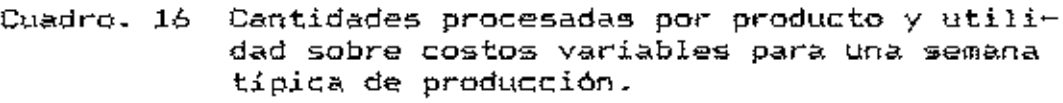

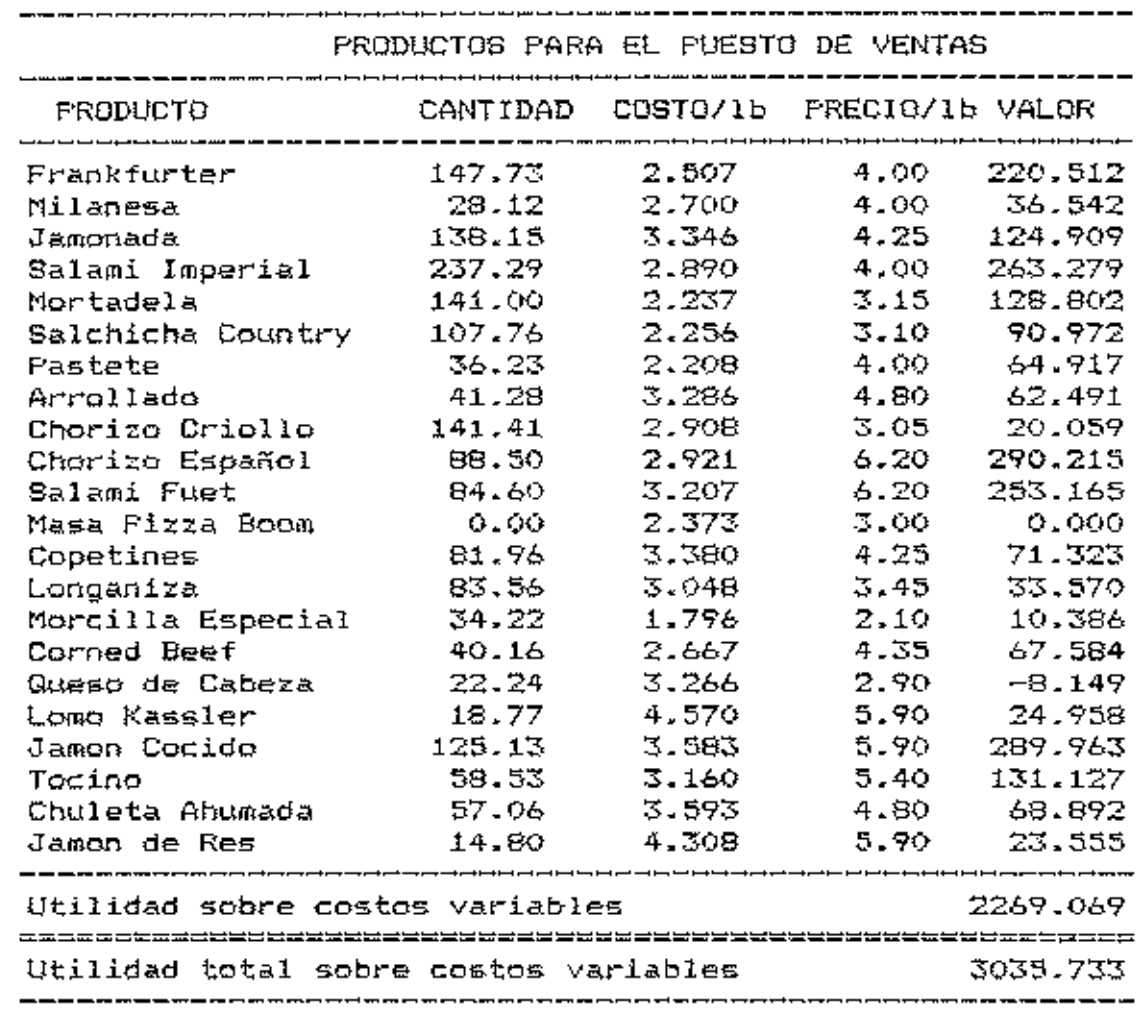

 $\sim 100$ 

Cuadro. 16 (continuación)

|                                                                                                    |                                                    | SIN EL MODELO                                                                                                    |                                             | CON EL MODELO |                                                                                                    |
|----------------------------------------------------------------------------------------------------|----------------------------------------------------|----------------------------------------------------------------------------------------------------|---------------------------------------------|---------------|----------------------------------------------------------------------------------------------------|
| EQUIPO                                                                                                    | DISPONI-<br>BILIDAD                                | LISADA.                                                                                                    | CANTIDAD CANTIDAD<br>SOBRANTE               |               | CANTIDAD CANTIDAD<br>USADA SOBRANTE                                                                                                    |
| Molino<br>Cutter<br>Merclador<br>Embutidor<br>Escaldador<br>Ahumador<br>Rebanador<br>Sellador<br>Inyector | 44<br>44<br>44<br>44<br>44<br>44<br>44<br>44<br>44 | 4.509167 39.49083<br>5.418135 38.58186<br>8.964011 35.03598<br>21.69135 22.30864<br>24.21503 19.78496<br>14.06<br>24.03<br>1.7194 | 5.2351 38.7649<br>29.94<br>19.97<br>42.2806 |               | 5.548588 38.45141<br>7.376661 36.62333<br>5.116581 38.88341<br>9,581877 34.41812<br>26.83127 17.16872<br>39.78412 4.215878<br>18.52757 25.47242<br>29.46337 14.53662<br>2.8109 41.1891 |

Cuadro. 17 Cantidades usadas y sobr<mark>antes p</mark>or recurs<mark>o</mark> para una semana tipica de producción. Con y sin el modelo.

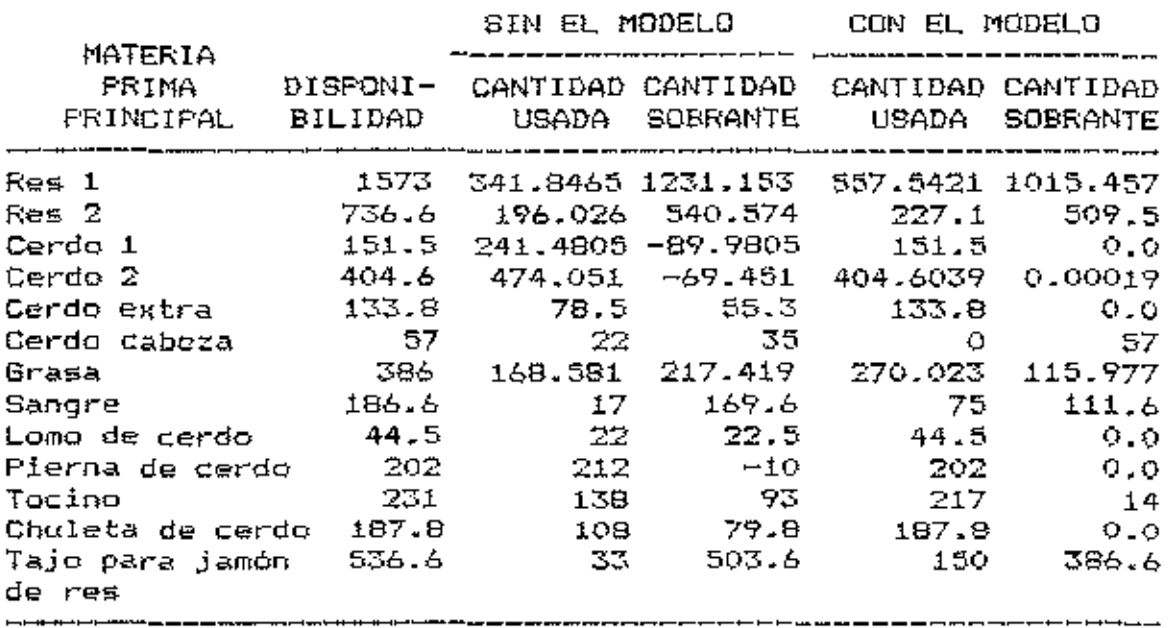

 $\sim$ 

Cuadro. 17 (continuación)

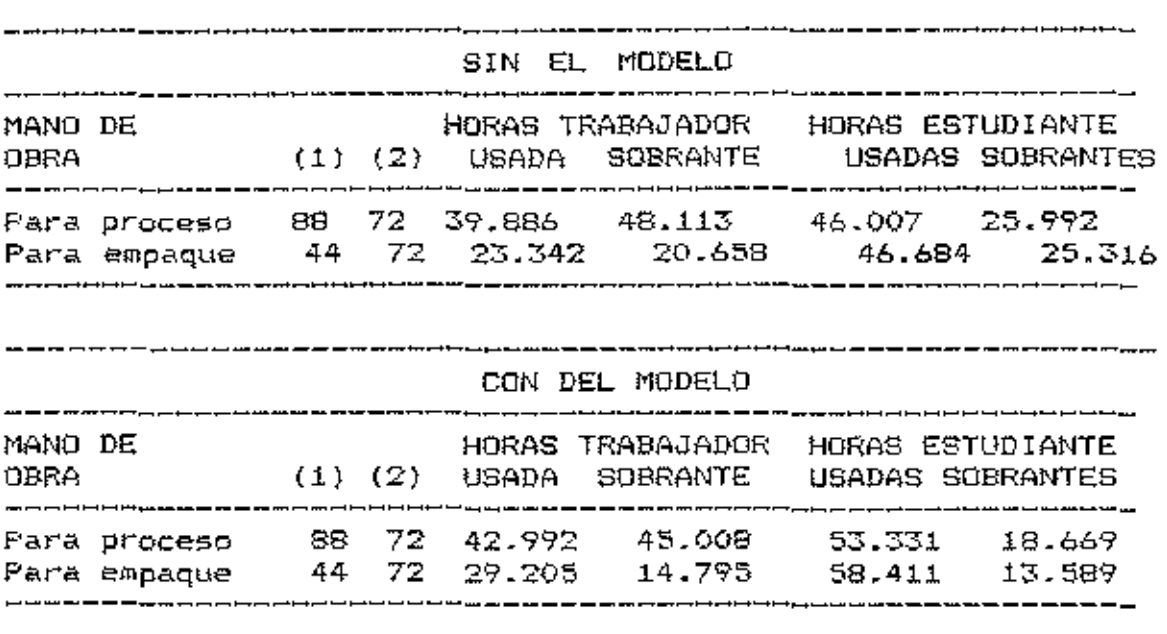

**(1)** Disponibilidad de horas trabajador.

**{2)** Disponibilidad de horas estudiante.

#### V. CONCLUSIONES Y RECOMENDACIONES

1. El modelo planteado determina las cantidadas óptimas a procesar de cada producto para alcanzar L 4,364.05 de beneficio máximo sobre costos variables semanalmente. Esta utilidad es 43.75 % mayor que el beneficio sobre costos variables resgistrado para una semana típica de producción en la gestión 1989, en términos de restabilidad se registra un incremento de 6.53 %. Esta diferencia se debe a un cambio en las cantidades elaboradas de cada producto y no a una mejoría en los coeficientes de rendimiento o a disminuciones en los costos variables.

2. El modelo planteado permite satisfacer la demanda del comedor como prioridad uno, y transferir al puesto de venta el volumen de productos que asegure la maximización del beneficio, además de mantener la variedad necesaria con fines de mercadeo.

3. Los recortes de cerdo 1, cerdo 2, cerdo extra, logo de cerdo, pierna de cerdo, y tajo para jamón de res son utilizados en su totalidad contituyêndose en los recursos que limitan mayores niveles de producción y al mismo tiempo están relacionados con los precios sombra más elevados. La misma conclusión se aplica para la embutidora, equipo de cocción y ahumado y para el equipo de empaque.

4. Para los productos de mayor rentabilidad el rango en que puede disminuir la utilidad individual sobre costos variables es bastante amplio, sin que se vea afectado el valor global del modelo. Para que soa factible la introducción de productos no considerados en la solución, el rango en que debe incrementarse su utilidad individual es significativamente amplio.

La programación lineal es tan sólo una herramiento dentro de la investigación y planificación de operaciones, por lo tanto se recomienda:

1. Aplicar el modelo como una quia para la planificación de operaciones semanales de la sección.

2. Reajustar el modelo periódicamente de acuerdo a la disponibilidad de materia prima existente en gada periodo.

3. Reajustar el modelo en cuanto se registren cambios en precios y costos.

4. Apoyar la estructura y utilidad del modelo con estudios de tiempos y movimientos, y flujo de redes.

5. Hacer un estudio de merçado para productos cárnicos con el fin de determinar con detalle la demanda de dichos productos.

6. Complementar el modelo con un estudio de programación lineal para las demás secciones de producción del rastro.

#### VI. RESUMEN

El Rastro de la Escuela Agricola Panamericana desempeña funciones académicas y de producción, estas características hace que se distinga de industrias similares en el rubro.

Dados los niveles de producción, lo~ costos e ingresos generados en la sección de elaboración de sub productos cárnicos, re5ulta conveniente montar un modelo de programación lineal que asequre la maximización del beneficio y permita al mismo tiempo el uso más adecuado de los recursos de producción.

Para la contrucción del modelo se tomaron *en* cuenta las actividades de producción realizadas en dicha sección, los costos, pracios vigentes, *y* los coeficientes t4cnico" inherentes a cada actividad. Se consideran como recursos restrictivos, a la mano de obra, materia príma principal (carnes), y al equipo existente. También se incluyen restricciones de demanda para los dos destinos de la producción (puesto de venta y comedor estudiantil).

Los resultados determinan las cantidades óptimas a procesar de cada producto, para lograr una máxima utilidad semanal sobre costos variables de L 4.364.05, mayor en un 43.75 % a la utilidad obtenida en una semana tipica de prodLoC:ci6n sin considerar el modolo.

Para mayor utilidad del modelo es recomendable que se hagan

reajustes en cuanto ocurran cambios en disponibilidad de recursos, precios y costos, que se apoye el modelo con estudios similares en las demás secciones, que se hagan otros trabajos de investigación de operaciones, y que se determine con mayor precisión la demanda de sub productos cárnicos.

 $\begin{aligned} \frac{\partial}{\partial t} & = \frac{1}{2} \frac{\partial}{\partial t} \frac{\partial}{\partial t$ 

 $\ddot{\phantom{a}}$ 

# VII.BIBLlOGRAFIA

- 1. BARSOIJ, A. 1976. ¿Qué es programación lineal7. Traducido del inglés por José Perez Castellanos. México D.F., Néxico. Limusa.
- 2. BENEKE, R. ( WINTERBOER, R. 1973. Programación lineal aplicación a la agricultura. Traducido del inglés por Jorge P Oliver. Barcelona, España. Aedos.
- 3. CORZo, A. 1988. Aplicación del método de programación lineal en una empresa agropecuaria. Tesis Ingeniero Agrónomo. Escuela Agricola Panamericana. El Zamorano, Honduraz.
- 4. DORFMAN, R. 1967. Programación lineal, su aplicación a la teoría de la empresa. Traducido del Inglés por Alfonso Barcia. Madrid, España. Aguilar.
- 5. LANGE, O. 1971. Teoría general de la programación. Traducido del polaco por Melitón Bustamante. Barcelona, España. Ariel.
- 6. SALAZAR, C. 1984. Alternativas de producción *en* una finca utilizando un modelo multiperiódico de programación lineal. Tesis Ingeniro Agrónomo. Universidad de Costa Rica. San José, Costa Rica.
- 7. STANSBURY, R. 1968. Introducción a la programación líneal. Tretducido del inglés por Petblo Gil Castro. Bilbao, España. Deusto.
- 8. THIERAUF, R. 1984. Introducción a la investigación de operac:iones. Traducido del inglés por Rafael Garcia. México D.F., México. Limusa.
- 9. TRUJILLO, J. 1982. Elementos de ingenieria industrial. Guadalajara, México. Limusa.

# VIII. ANEXOS

 $\mathcal{L}$ 

 $\mathcal{L}^{\text{max}}_{\text{max}}$ 

 $\sim 10^{11}$ 

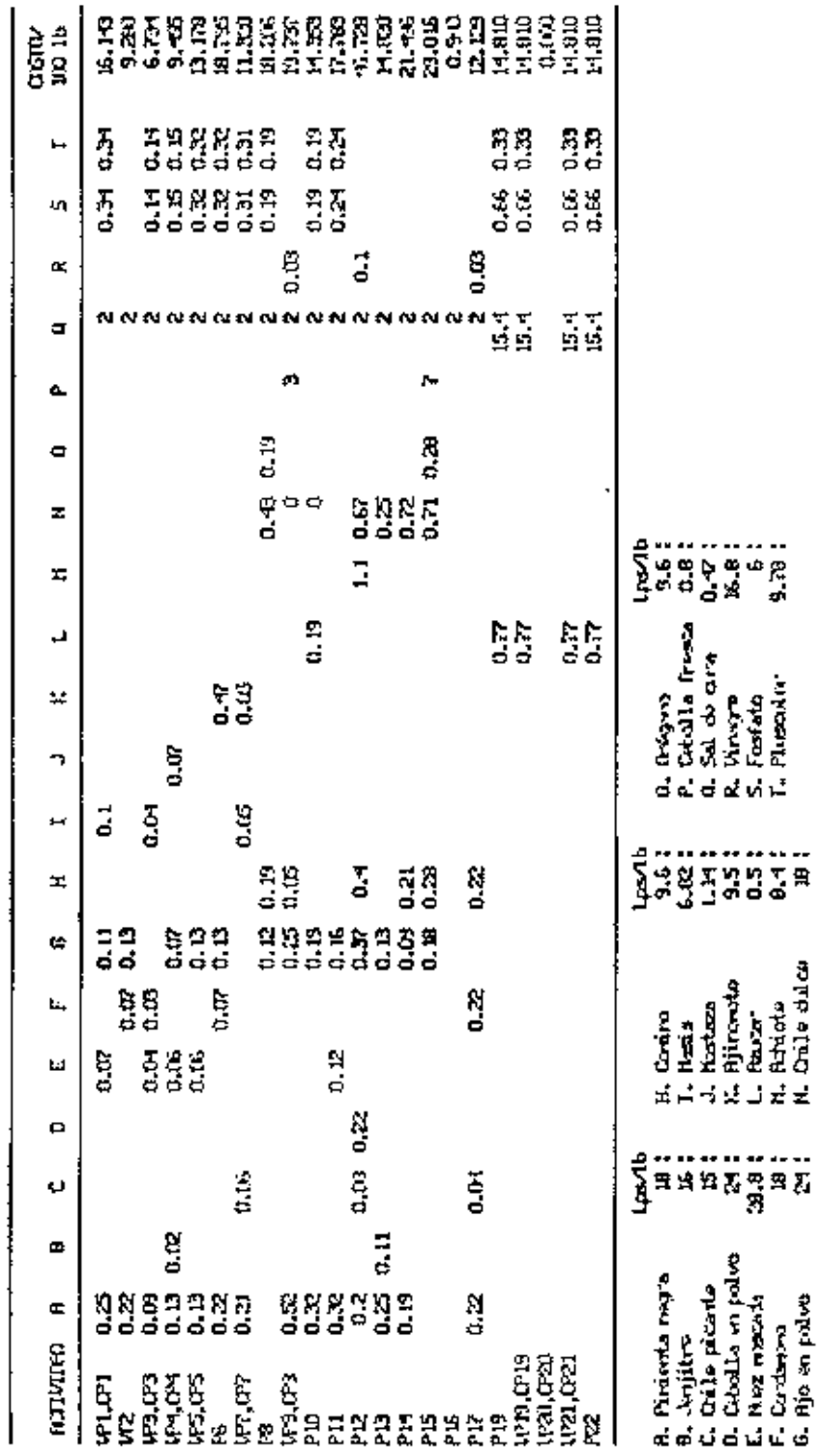

firms. I factor in minds prim exception per cost 101 list, dependents.

 $\ddot{\phantom{0}}$ 

55

| Ħ<br><b>POLOGY</b><br>ທທທ<br>ωn<br>カトト<br>4 M L<br>PRECIO<br>FUNDA<br>80 B B<br>$\blacksquare$<br>ω<br>ត់តតតត<br>۰۰<br>男田田<br>п<br>п.<br>t<br>80<br>ו<br>נ<br>ı<br>DRD<br>B<br>መግሠ<br>G)<br>ŗ.<br>66ĕ<br>e<br>C<br>Н<br>ဦ<br>o.<br>Ř<br>ū<br>İ<br>1<br>٠<br>ACT.<br>PPPEPEP<br>FTF CTOL<br>Vin L<br><b>O U H N O T G O N G H N N N</b><br>$\frac{1}{1}$<br>$\mathbf{H}$<br>$-0.6$<br>훙<br>$\overline{\phantom{a}}$<br>r.<br><b>Saaaaaaaaa5552</b> |                   | !<br>!<br>r<br>t<br>f                          |
|----------------------------------------------------------------------------------------------------|-------------------|------------------------------------------------|
|                                                                                                    | U.<br>FUNDA       | ≏<br>↖<br>o<br>$\overline{a}$<br>⊨<br>ទទ<br>ū= |
|                                                                                                    | 1<br>I            | o<br>ο<br>ω<br>ı<br>٠<br>ı<br>ţ<br>m<br>İ      |
|                                                                                                    | - ៣៧០៣ ២<br>ㅋㅋㅋNㅋ | ٠<br><b>AOAOA-</b>                             |
|                                                                                                    |                   | ٠                                              |
|                                                                                                    |                   | <br>ሉፍወሎሰ<br>のいいのな<br>٠<br>$\overline{a}$      |
|                                                                                                    |                   | ٠                                              |
|                                                                                                    | N                 | ٠<br>N                                         |
|                                                                                                    |                   |                                                |
|                                                                                                    |                   |                                                |
|                                                                                                    |                   | ٠                                              |
|                                                                                                    |                   | ۰                                              |
|                                                                                                    | ហ្សហ<br>កតត       | ខ្លួនន<br>លសល<br>លសល                           |
|                                                                                                    |                   |                                                |
|                                                                                                    |                   | ż                                              |
|                                                                                                    |                   | a                                              |
|                                                                                                    | ΝŃ                | ٠<br>ตลผ                                       |
|                                                                                                    |                   | ٠                                              |
|                                                                                                    | ប់ងាយសស<br>--     | ខ្លួនូទូទុ<br><b>90000</b><br>٠<br>N ⊶ ⊕ ®     |
|                                                                                                    |                   |                                                |
|                                                                                                    |                   |                                                |
|                                                                                                    |                   |                                                |
| ្គ<br>កសល<br>866<br>ດໍ່ວ່∽່<br><b>亡亡N</b>                                                                                                    |                   |                                                |
|                                                                                                    |                   |                                                |

Costo da material de embutido por cada Rnexo. 2

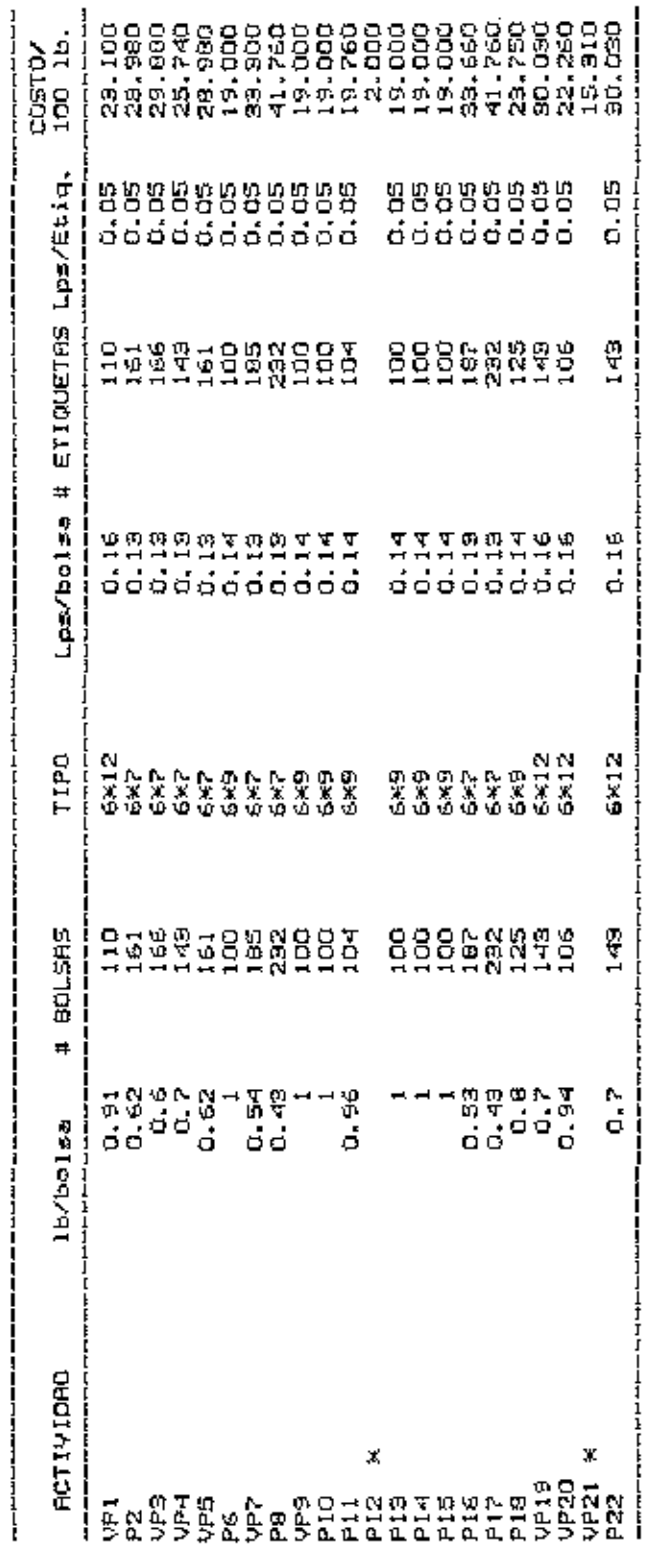

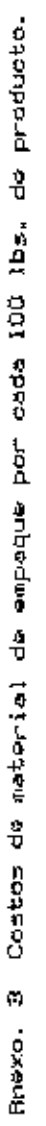

x Continen otro tipo de materíal de empaque.

Precios vigentes en 1989.

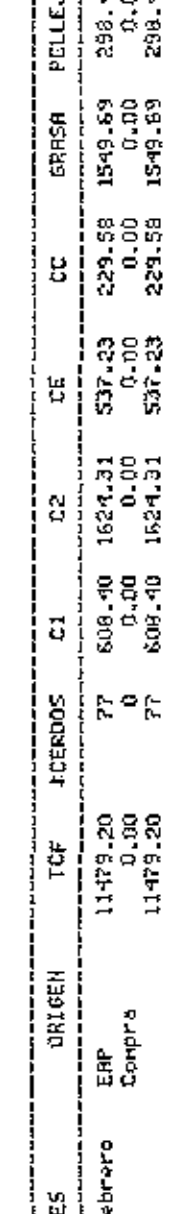

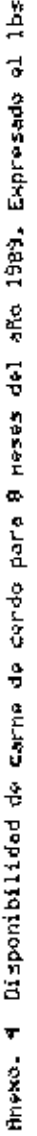

 $\blacksquare$ 

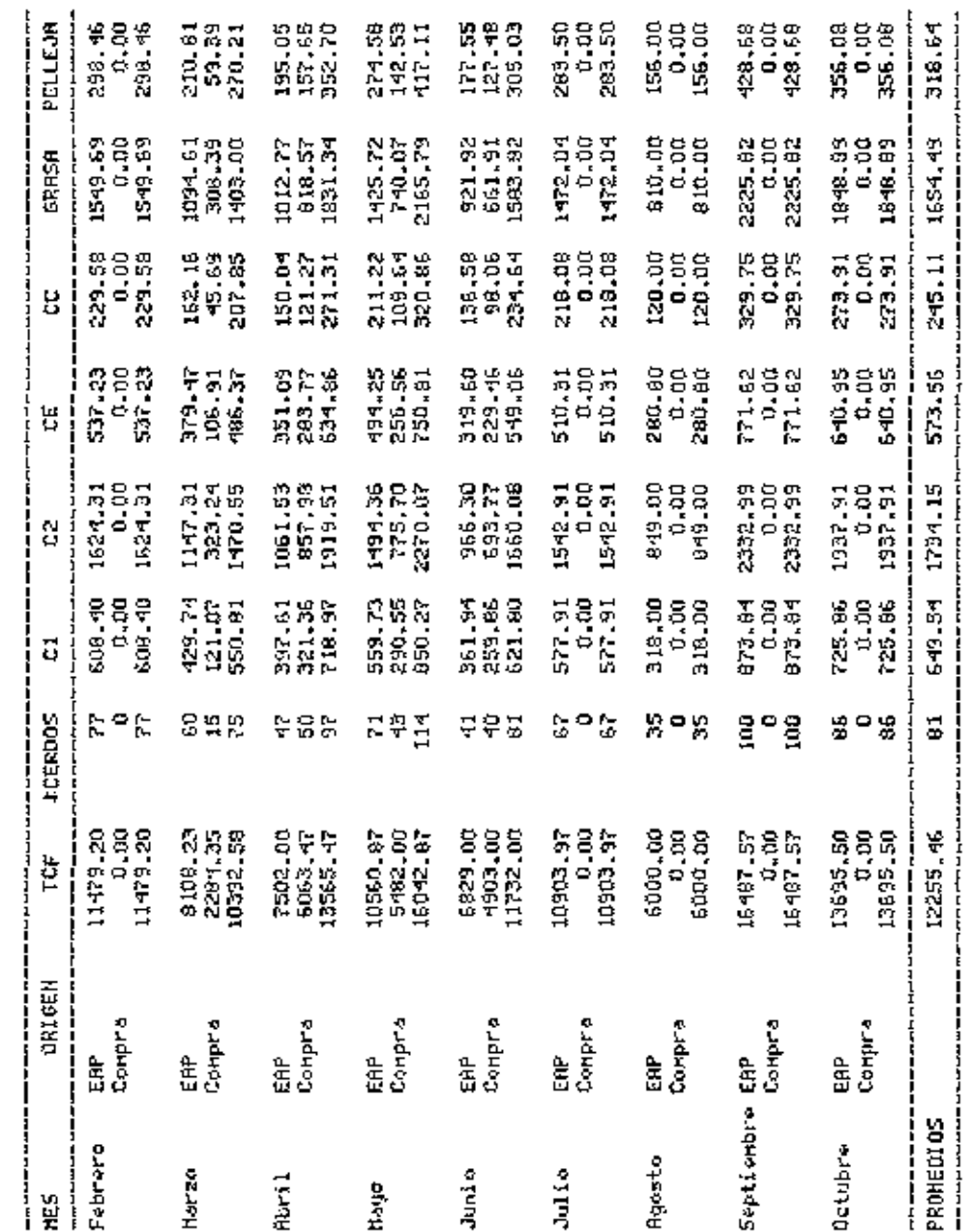

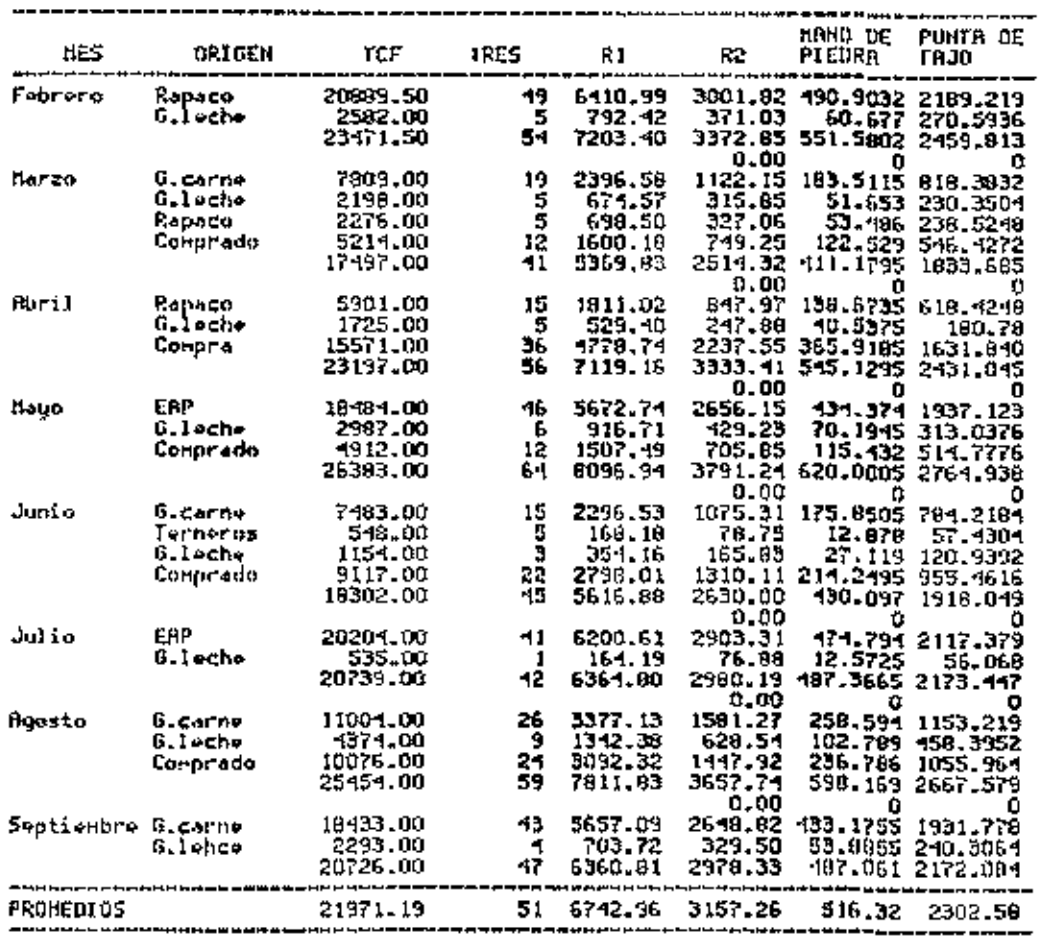

Snexo. 4 (continueción). Disponibilidad de carne de res para 8 neses del año<br>1989. Expresado en lbs.

# Anexo. 5 Resultado del modelo.

 $\sim 10^{-10}$  m  $^{-1}$ 

# VALOR DE LA FUNCION OBJETIVO 4364.057

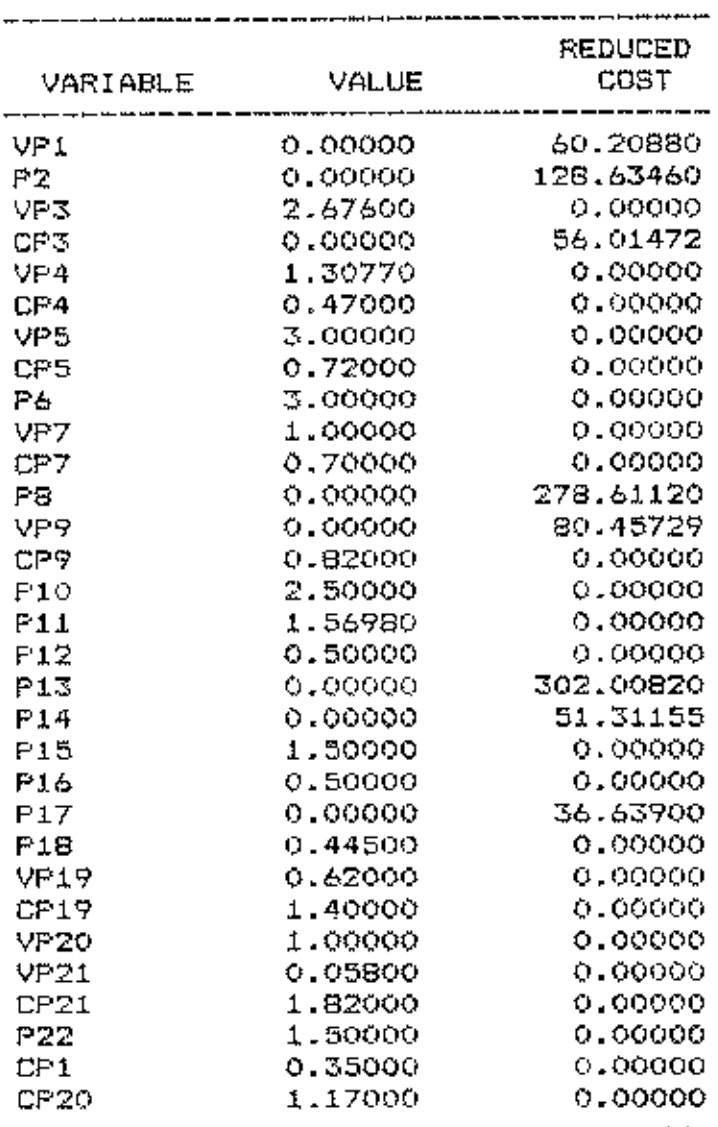

Resultados arrojados por el programa para Programación Lineal LINDO.

 $\ddot{\phantom{a}}$ 

'

| ROW            | SLACK OR<br><b>SURPLUS</b> | DUAL<br>PRICE        |
|----------------|----------------------------|----------------------|
| 2              | 45.00795                   | 0.00000              |
| 3              | 14.79463                   | 0,00000              |
| 4              | 38.45142                   | 0.00000              |
| 5              | 36.62337                   | 0.00000              |
| 6              | 38.88344                   | 0.00000              |
| 7              | 34.41816                   | 0.00000              |
| 8              | 17.16879                   | 0.00000              |
| 9              | 4.21594                    | 0.00000              |
| 10             | 25.47243                   | 0.00000              |
| 11             | 14.53663                   | 0.00000              |
| 12             | 41.18910                   | 0.0000               |
| 13             | 1015.45900                 | 0.00000              |
| 14             | 509.49990                  | 0.00000              |
| 15             | 0.00000                    | 5.98508              |
| 16             | 0.00000                    | 1.57737              |
| 17             | 0.00000                    | 0.29583              |
| 18<br>19       | 57.00000<br>115.97700      | 0.00000              |
| 20             | 111.60000                  | 0.00000              |
| 21             | 0.00000                    | 0.0000<br>1,32958    |
| 22             | 0.00000                    | 2.31726              |
| 23             | 14.00001                   | 0.00000              |
| 24             | 0.00000                    | 1.20731              |
| 25             | 386.60000                  | 0.00000              |
| 26             | 0.00000                    | -49.62379            |
| 27             | 0.00000                    | 68.46172             |
| 2B             | 0.00000                    | -4.87300             |
| 29             | 0.00000                    | 57.66545             |
| 30             | 0.00000                    | -73.98129            |
| 31             | 0.00000                    | -3.55299             |
| 32             | 0.00000                    | 222,25600            |
| 33             | 0.00000                    | $-12.01801$          |
| 34             | 2.80000                    | 0,00000              |
| 35             | 0.32400                    | 0.00000              |
| 36             | 3.39229                    | 0.00000              |
| 37             | 0.00000                    | 51.91471             |
| 38             | 0.00000                    | 51.29620             |
| 39             | 0.00000                    | 34.23146             |
| 40<br>41       | 3.50000<br>4.00000         | 0.00000              |
| 42             | 0.00000                    | 0.00000<br>327.94400 |
| 4 <sub>z</sub> | 0.43020                    | 0.00000              |
| 4.4            | 0.00000                    | 62.66300             |
| 45             | 1.50000                    | 0.00000              |
|                |                            |                      |

Anexo. 6 Resultado del modelo.

 $\sim$ 

Anexo 6. (continuación)

| FOU                                                | SLACK OR<br>SURFLUS                                                                             | DUAL<br>FRICE                                                                                          |
|----------------------------------------------------|-------------------------------------------------------------------------------------------------|----------------------------------------------------------------------------------------------------|
| 46<br>47<br>48<br>49<br>50<br>51<br>52<br>53<br>54 | 2.50000<br>0.00000<br>0.00000<br>0.50000<br>1,55500<br>1.38000<br>0.00000<br>1.44200<br>0.00000 | 0.00000<br>30.35400<br>168.26900<br>0.00000<br>0.00000<br>0.00000<br>224.03500<br>0.00000<br>156.17400 |
|                                                    |                                                                                                 |                                                                                                    |

Resultados arrojados por el program para Programación Lineal LINDO.

 $\cdot$